Министерство образования и науки Российской Федерации Федеральное государственное автономное образовательное учреждение высшего образования «Российский государственный профессионально-педагогический университет»

Институт гуманитарного и социально-экономического образования Кафедра музыкально-компьютерных технологий, кино и телевидения

# **ЗВУКОВОЕ РЕШЕНИЕ ИГРОВОГО ФИЛЬМА «BLACK NOTE»**

Пояснительная записка к выпускной квалификационной работе по специальности 55.05.02 Звукорежиссура аудиовизуальных искусств

Идентификационный код ВКР:

Екатеринбург 2018

Министерство образования и науки Российской Федерации Федеральное государственное автономное образовательное учреждение высшего образования

«Российский государственный профессионально-педагогический университет» Институт гуманитарного и социально-экономического образования Кафедра музыкально-компьютерных технологий, кино и телевидения

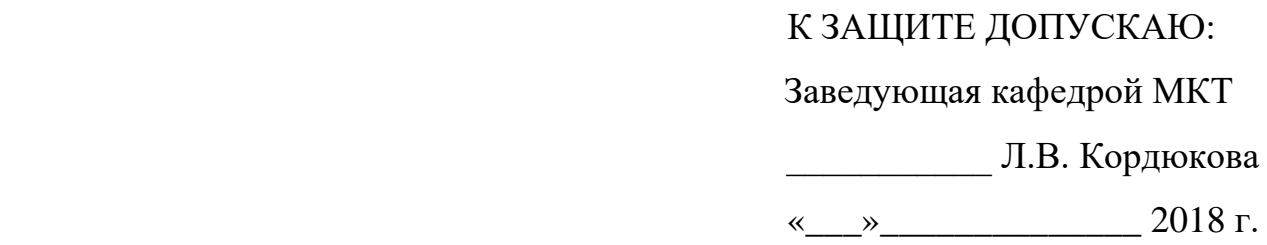

# **ЗВУКОВОЕ РЕШЕНИЕ ИГРОВОГО ФИЛЬМА «BLACK NOTE»**

Пояснительная записка к выпускной квалификационной работе по специальности 55.05.02 Звукорежиссура аудиовизуальных искусств

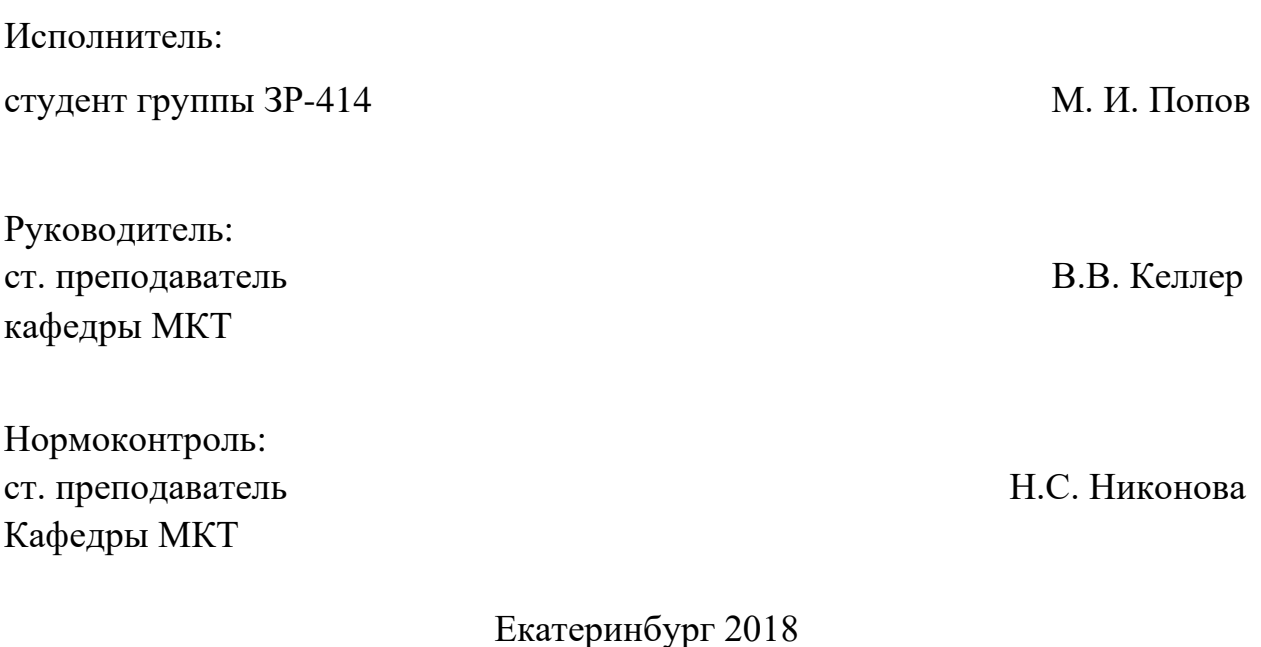

### **РЕФЕРАТ**

Дипломная работа представляет собой звуковое решение аудиовизуального произведения «Black Note» продолжительностью 16 минут, выполненное в виде оригинала фонограммы, совмещенного с изображением, на лазерном носителе в формате DVD. К основному диску прилагается также пояснительная записка на 50 страницах, содержащая в себе 7 рисунков, 1 таблицу, приложение, состоящее из 4 страниц, и звуковая библиотека оригинальных шумовых и музыкальных записей на 2 дисках в формате DVD.

Ключевые слова: АУДИОВИЗУАЛЬНОЕ ПРОИЗВЕДЕНИЕ, ЗВУКОРЕЖИССЕРСКАЯ ЭКСПЛИКАЦИЯ, ТВОРЧЕСКО– ПРОИЗВОДСТВЕННЫЙ ПРОЦЕСС, МОНТАЖНОТО–НИРОВОЧНЫЙ ПЕРИОД.

Объекты исследования: литературный сценарий аудиовизуального произведения.

Предмет исследования: процесс создания звукового решения для игрового короткометражного фильма.

Цель дипломной работы – создание оригинала фонограммы аудиовизуального произведения, совмещенного с изображением на одном носителе.

### **Основные задачи:**

- 1. анализ драматургии;
- 2. изучение особенностей тонировки художественных фильмов;
- 3. выбор необходимого оборудования, аппаратуры и аксессуаров; разработка музыкального (эмоционального) ряда;
- 4. запись синхронных шумов;
- 5. осуществление вертикального звукового монтажа;
- 6. оформление пояснительной записки;

## **ОГЛАВЛЕНИЕ**

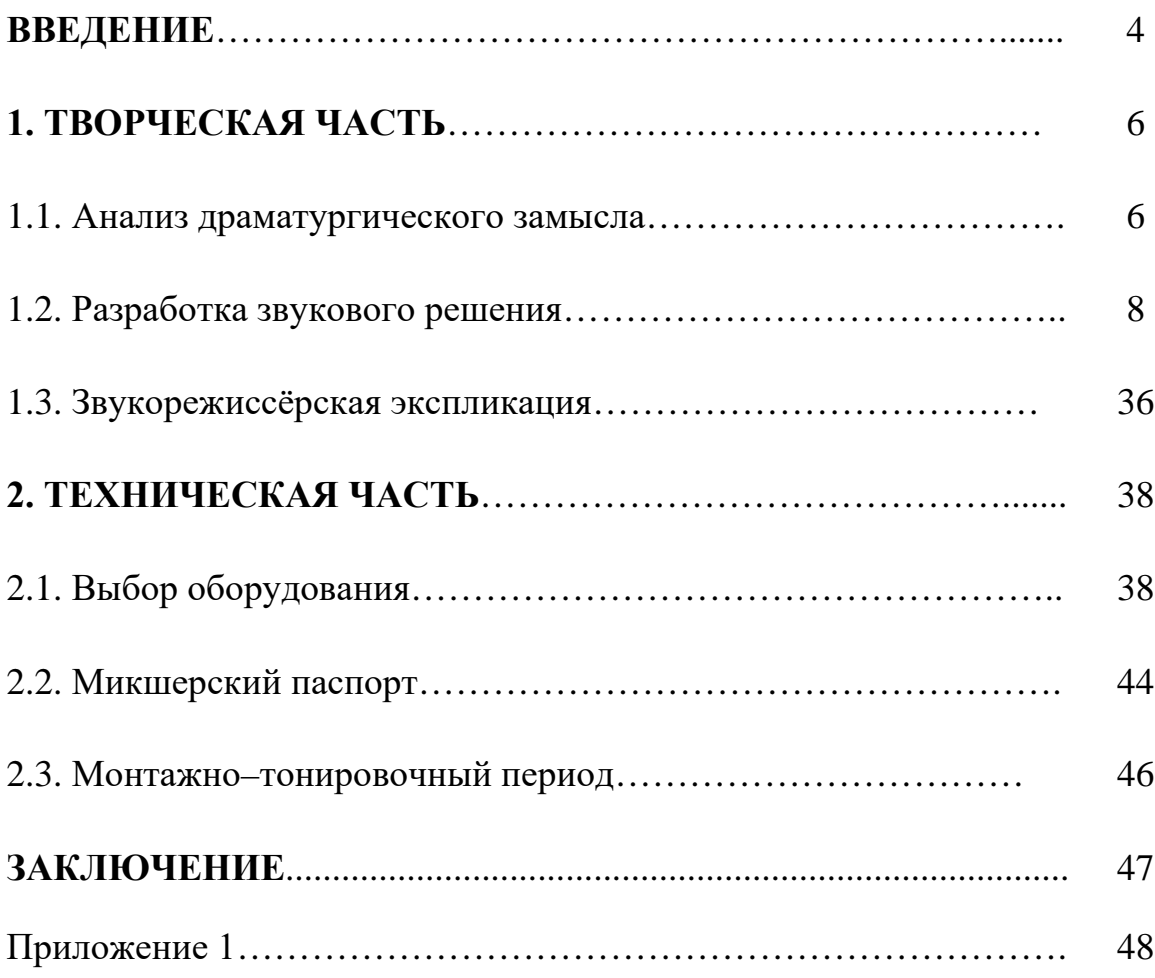

#### **ВВЕДЕНИЕ**

Короткометражный игровой фильм «Black Note», срежессированый Владимиром Ковалёвым, стал для меня замечательным шансом закрепить мастерство звукорежиссёра на всех стадиях съёмочного процесса, начиная с этапа нахождения идеи, заканчивая выпуском фильма. Главной причиной моего интереса была звуковая составляющая, которую предстояло создать с нуля. Так же мной был предоставлен четвероногий актёр – козёл Георгий. Данная работа изначально задумывалась как дипломная. Так же мною была поставлена цель – записать чистовую фонограмму на площадке.

Режиссёр картины – Владимир Ковалёв. «Black Note» стал его первой самостоятельной работой. Ранее Владимир неоднократно участвовал в съёмках различных проектов и разработал сценарий для телевизионного сериала. Сценарий предлагали выкупить, но Владимир твёрдо решил заняться съёмками сам.

Руководителем по звукорежиссуре выступил я. Кроме меня в звукозаписи участвовал мой, более опытный коллега, максим Бурундуков. Студент специальности «Звукорежиссура аудиовизуальных искусств» пятого курса. Максим обладает солидным опытом работы звукорежиссёра на площадке. По этому был приглашён в качестве ассистента звукорежиссёра. Кроме того, он предупреждал мои возможные ошибки, консультировал и помогал в особо сложных ситуациях. Участие Максима помогло значительно улучшить качество записи.

В основу фильма «Black Note» легла цитата английской актрисы Вивьен Ли: «Легче заставить людей плакать, чем заставить их смеяться». На основе данного тезиса команда пришла к решению снять комедию с переходом в мистику. Соответственно, было принято решение использовать спец. эффекты для усиления драматического эффекта и нестандартные решения.

Сюжет фильма повествует о молодом человеке по имени Иван, которому проще провести козла три раза вокруг дома, во имя вызова демона,

что бы найти работу, нежели просто посмотреть в обычных источниках. Жена Ивана – Мария, искренне любит мужа, но не всю тонкую душевную организацию Ивана поддерживает, и потому, частенько попрекает того отсутствием работы. Иван находит дневник жены, откуда узнаёт о подростковых пристрастиях Марии к оккультным знаниям и потусторонним сущностям. А так же инструкции по вызову тех самых сущностей. Герой находит нужное руководство, и немедля приступает к обряду. Но реальность, как водится, оказывается куда серьёзнее, и демон показывается.

В задачи фильма не входит изменить мир, или заставить зрителя задуматься о чем то глобальном. Хочется рассмешить зрителя, и немного напугать. В течении съёмочной работы мне удалось полностью сделать звуковое решение фильма, а так же принять участие в производстве декораций и написании сценария. Сценаристом выступил Евгений Бородин. В последствии он, как никто другой, понимая роль главного героя, и выступил как главный актёр. Ранее Евгений был актёром в театральной школе, потому имеет опыт. Это его первый дебют на «экране».

**Цель работы:** звуковое решение фильма «Black Note»

Задачи:

- 1) проанализировать драматургическую и атмосферную составляющие фильма;
- 2) описать все выбранные и использованные звуковые приёмы, написать звукорежиссерскую экспликацию;
- 3) описание обрабатываемого звука и процесса студийной обработки;
- 4) осуществление звукового монтажа;
- 5) оформление пояснительной записки;

### **1. ТВОРЧЕСКАЯ ЧАСТЬ**

#### **1.1. Анализ драматургического замысла**

Пересматривая фильм в течении работы над звуковым решением, я замечаю, что картина меняется: в начале фильм напоминает житейскую комедию о жизни простой пары. Однако, во второй половине подача материала резко меняется. Резко тяжелеет поток информации и общая атмосфера фильма. Сюжетный же конфликт заключается в том, что главный герой – Иван, вызвал не просто «Демона желаний», а свою собственную жену. В открытую об этом в фильме не говорится, хотя, на мой взгляд, прослеживается довольно точно. Решено было оставить открытый финал. Такой финал оставляет зрителю пространство для размышлений и фантазии.

Глобального конфликта в фильме нет, но каждый персонаж содержит определённый посыл. Главным образом, фильм и скрытые смыслы скрываются в мелочах. Иван – характерный персонаж. Готовность к положительным действиям и желание их делать ограничиваются элементарным легкомыслием и ленью. Иван хочет стать лучше, но грядущие сложности его, малость, пугают. Стоит же появиться лёгкому пути, такой персонаж сразу бросится исполнять инструкции. Даже если для этого нужно провести некий обряд и прогнать козла вокруг дома. В конце личность Ивана претерпевает изменения путём шоковой терапии. Он уже по другому смотрит на привычный мир.

Персонаж Марии раскрыт куда меньше. Она оставляет много вопросов зрителю: кто она, всё же, откуда, и тому подобное. Выглядит как персонаж, который трудностей не боится, но и не ищет нового. Поведение персонажа, которое передала актриса Юлия Ведякина, говорит о том, что Демон желаний устал исполнять простые просьбы. Тем боле, он (или она) хочет, что бы Иван, любимый муж, на секундочку, выполнил своё желание сам, ведь оно элементарное.

Фильм призван рассмешить зрителя, показав, как человек совершает смешные и не понятные вещи во имя большой цели. Показать со стороны

поведение человека в быту (на пример, комичные кривляния, вошедшие в норму). И самое простое – некоторые привычные явления или люди, оказываются совсем не теми, кем мы привыкли их считать. Не всегда это можно увидеть, если не представится удобный случай. Так же стоит добавить: при пересмотре фильма у меня всё больше стало возникать вопросов. Хотел ли демон (Мария), что бы дневник попал в руки к Ивану? Откуда взялись явления вроде новостей или падения вентилятора? Но такие вопросы относятся к пространству за пределами сюжета.

Фильм позволяет расслабиться, и в то же время даёт почву для размышлений. Команда поставила перед собой задачу сотворить нечто забавное, но, в тоже время, наполненное смыслом. И смысл рождается по мере просмотра. В после предварительного монтажа, во время обработки звука, я всё чаще замечал детали, созданные разными участниками команды. И каждая добавляет красок.

# **1.2. Разработка звукового решения.**

Разработка звукового решения на основе режиссёрского сценария художественного фильма «Black Note» Таблица №1

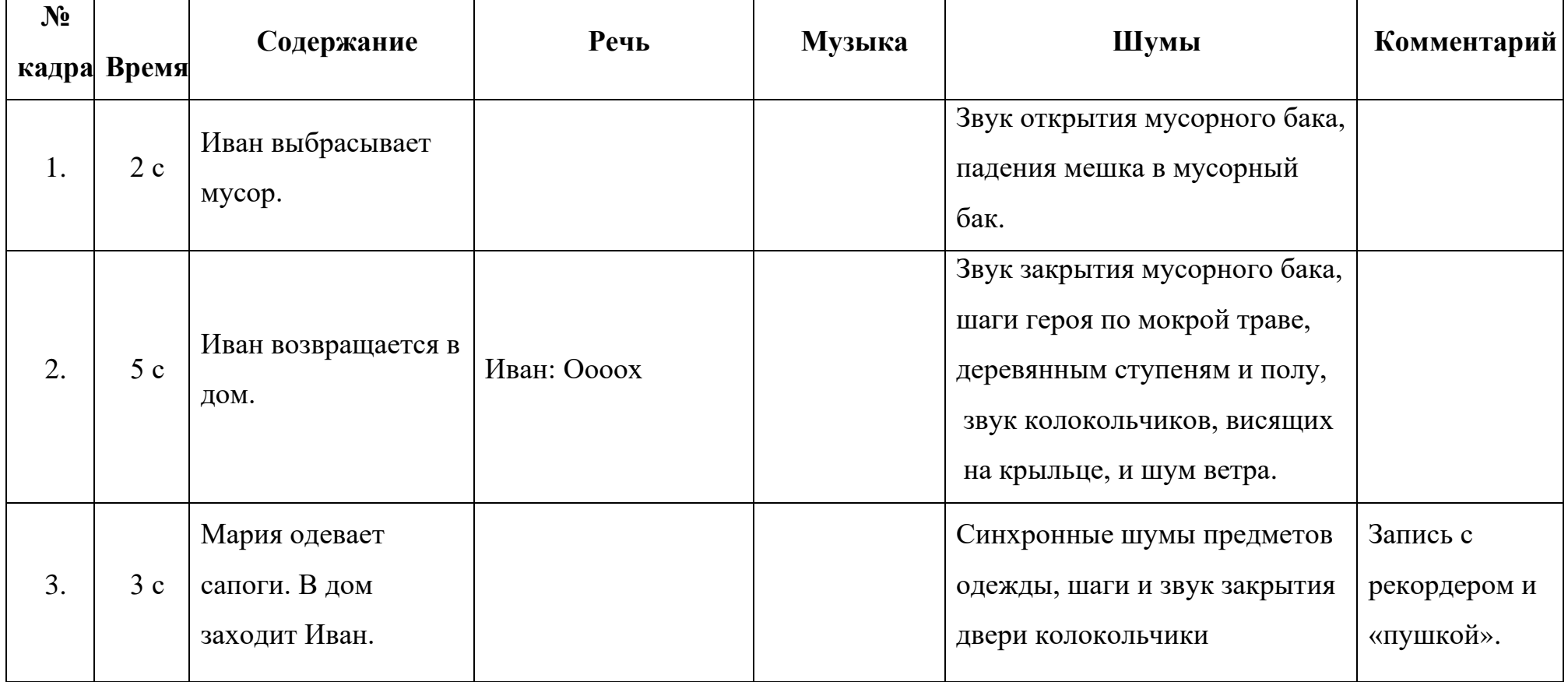

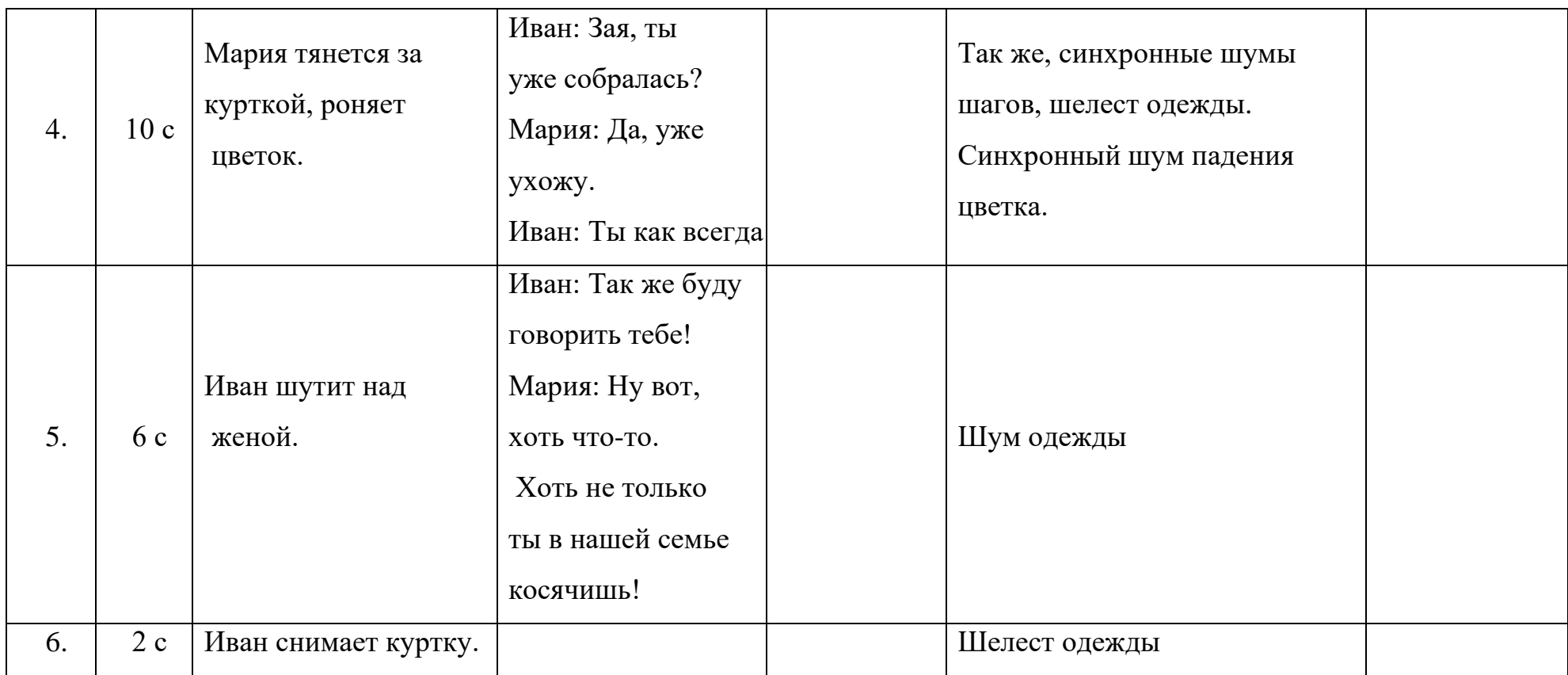

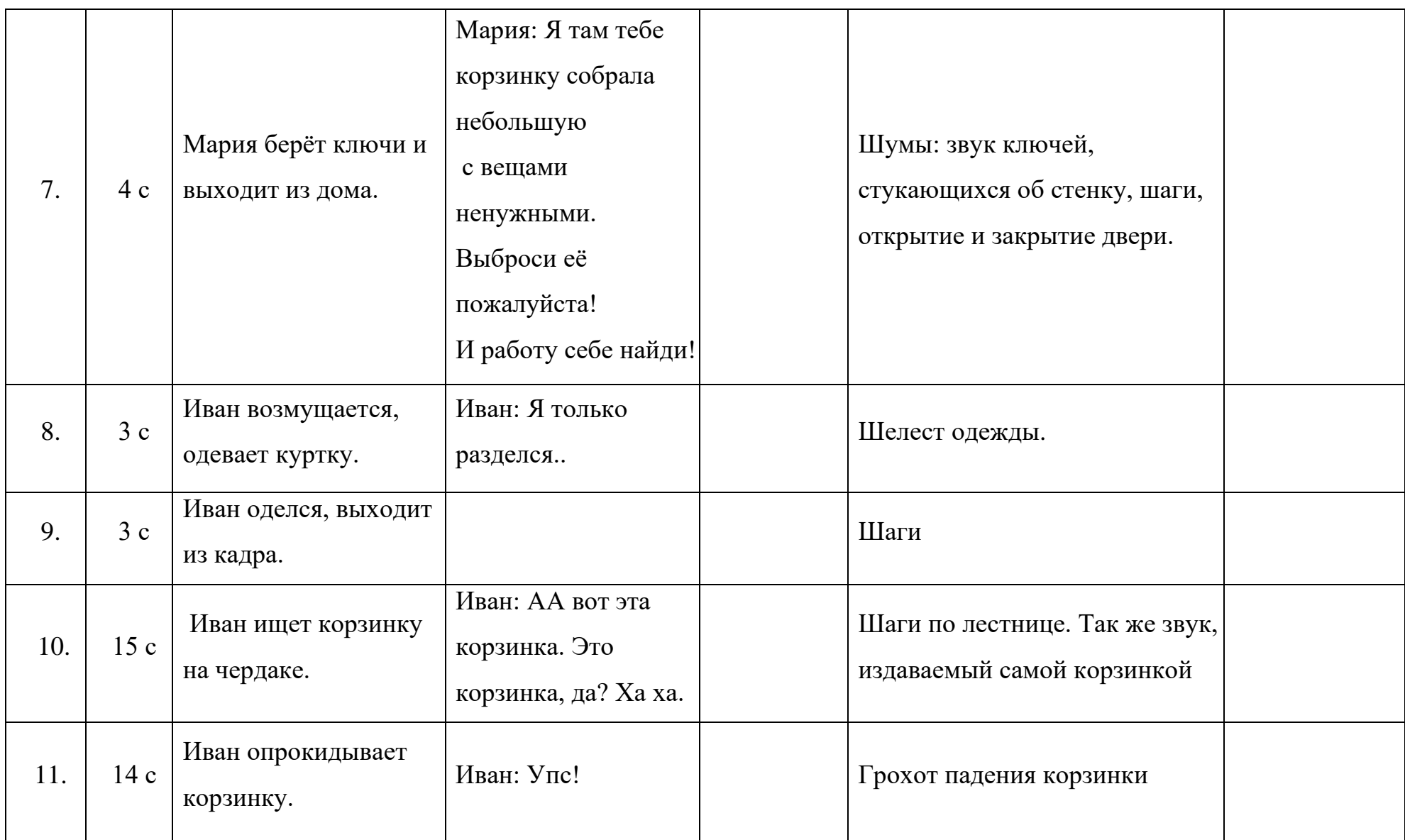

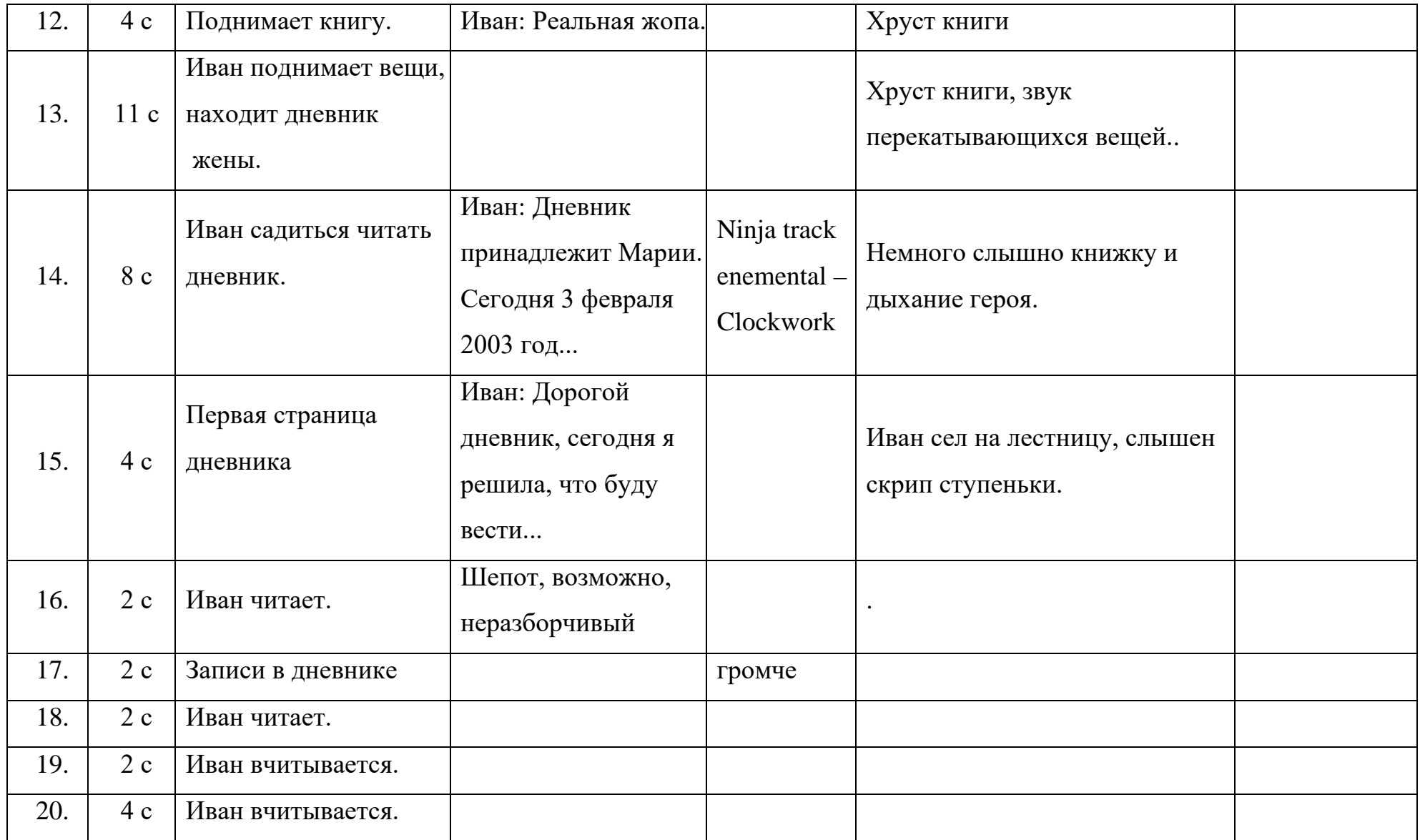

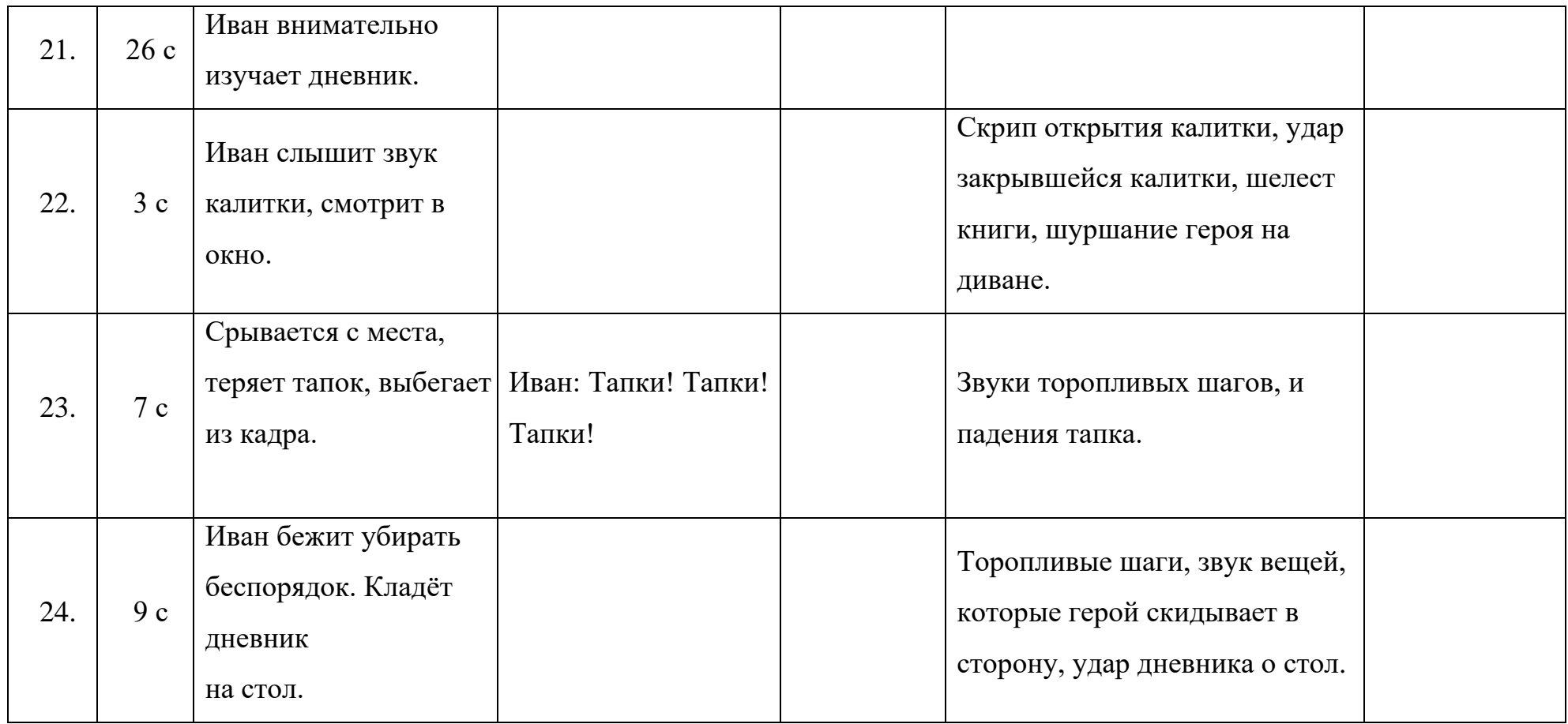

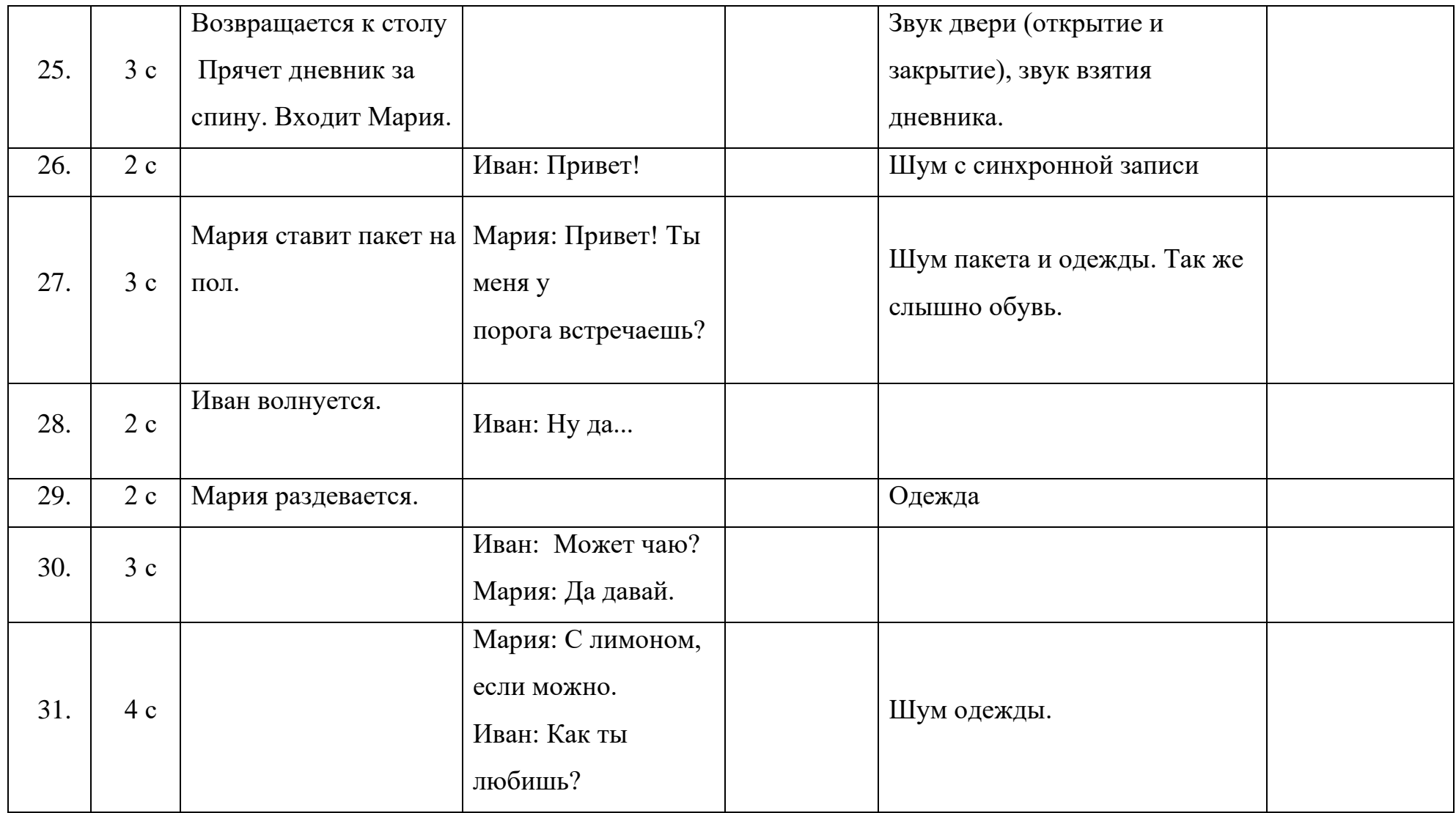

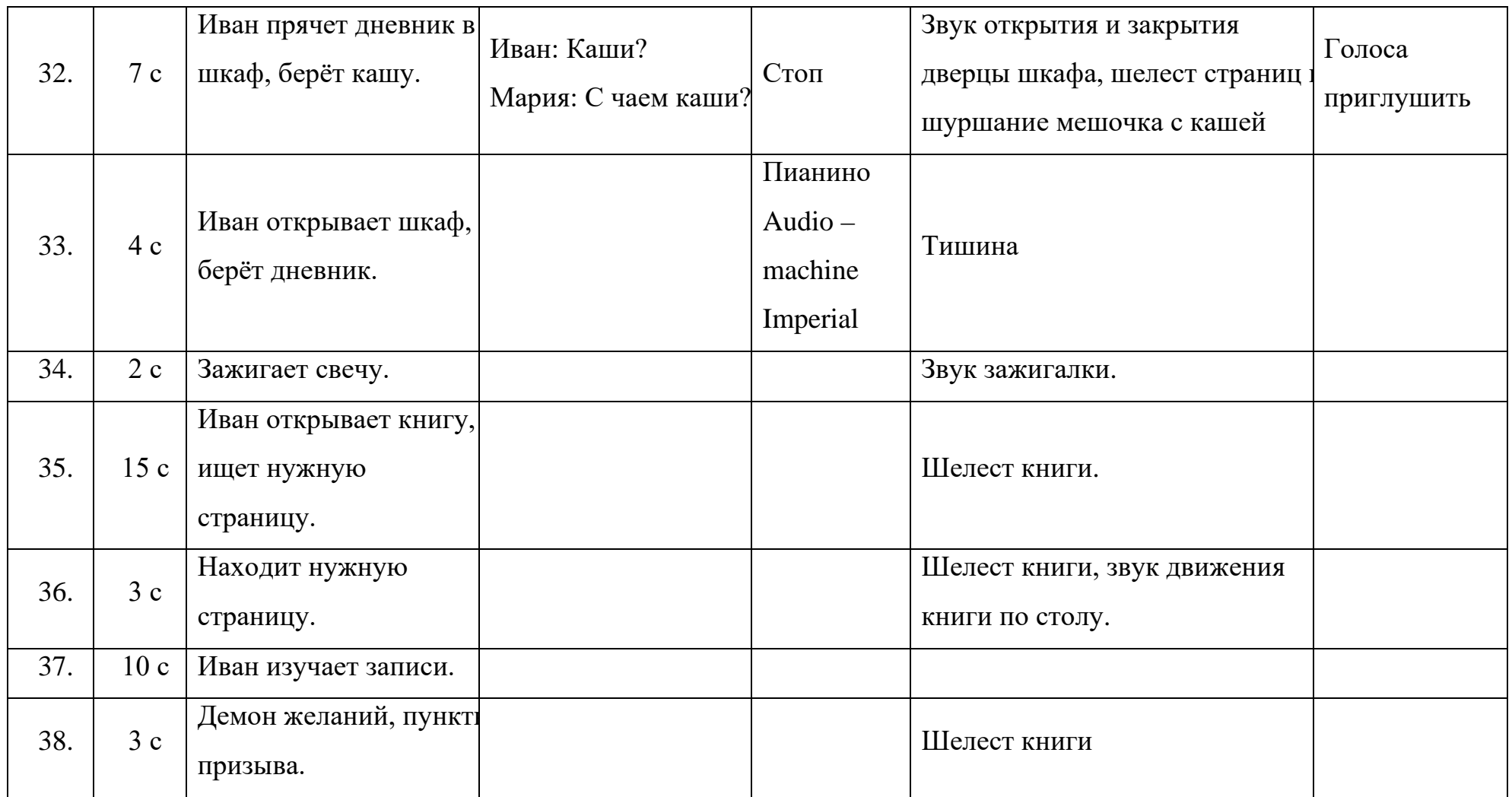

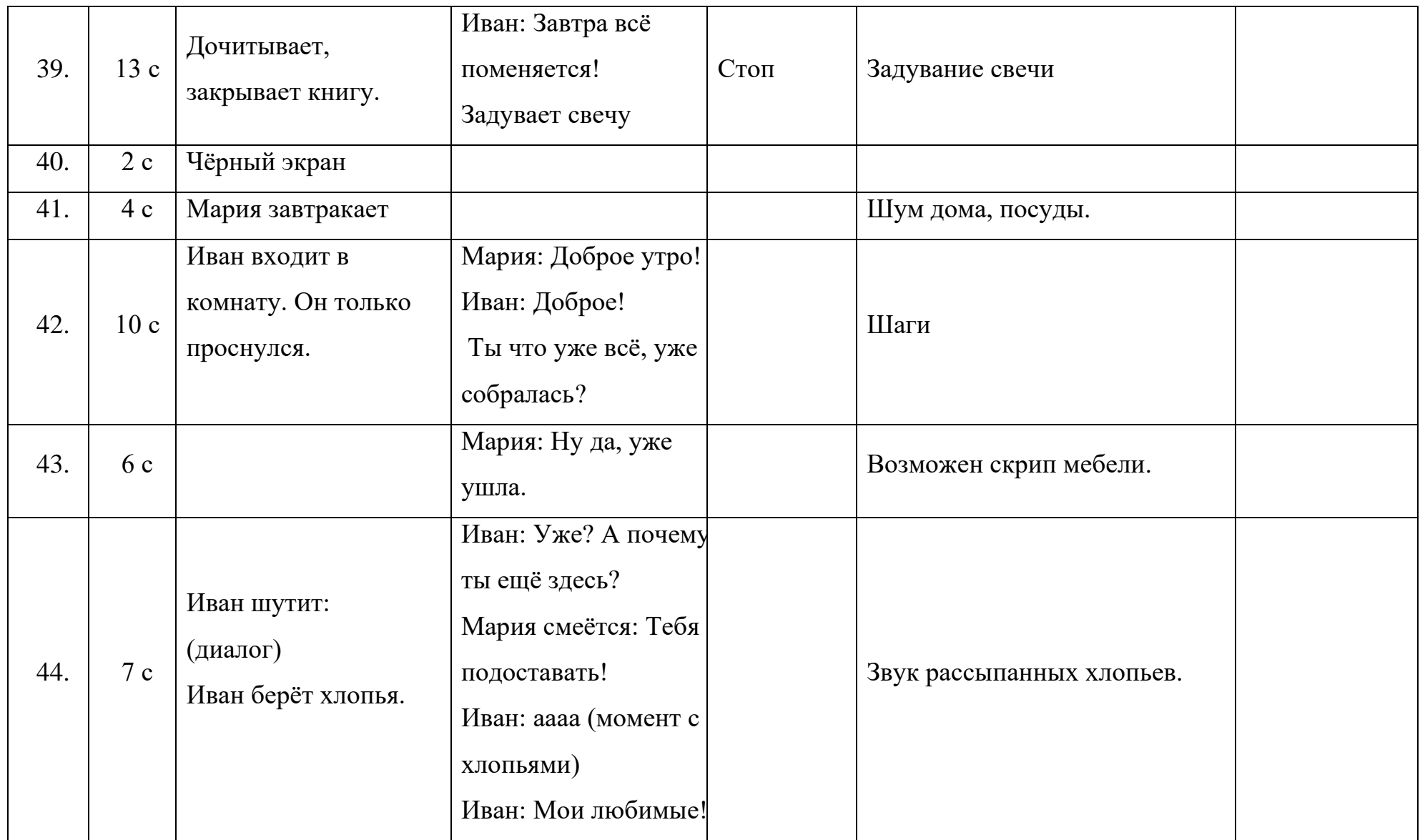

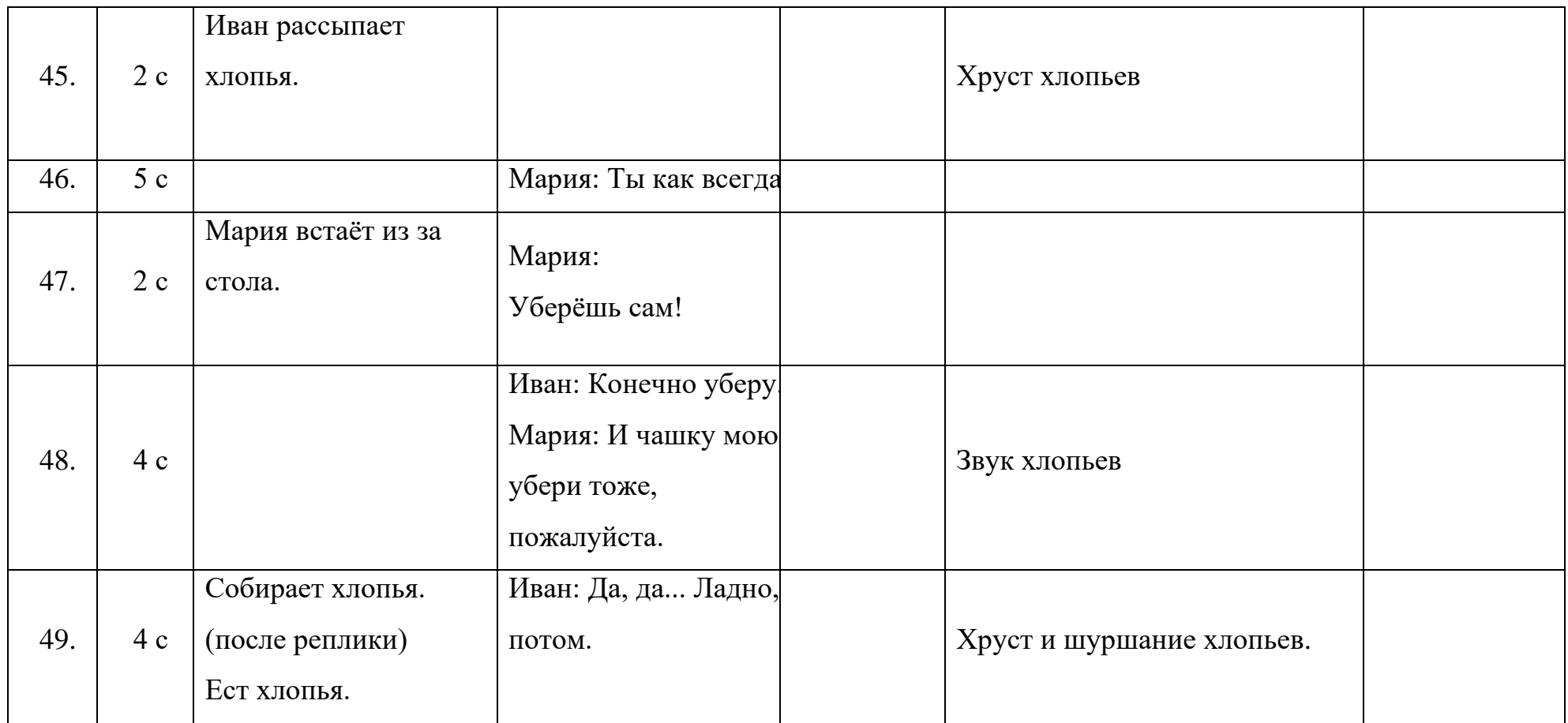

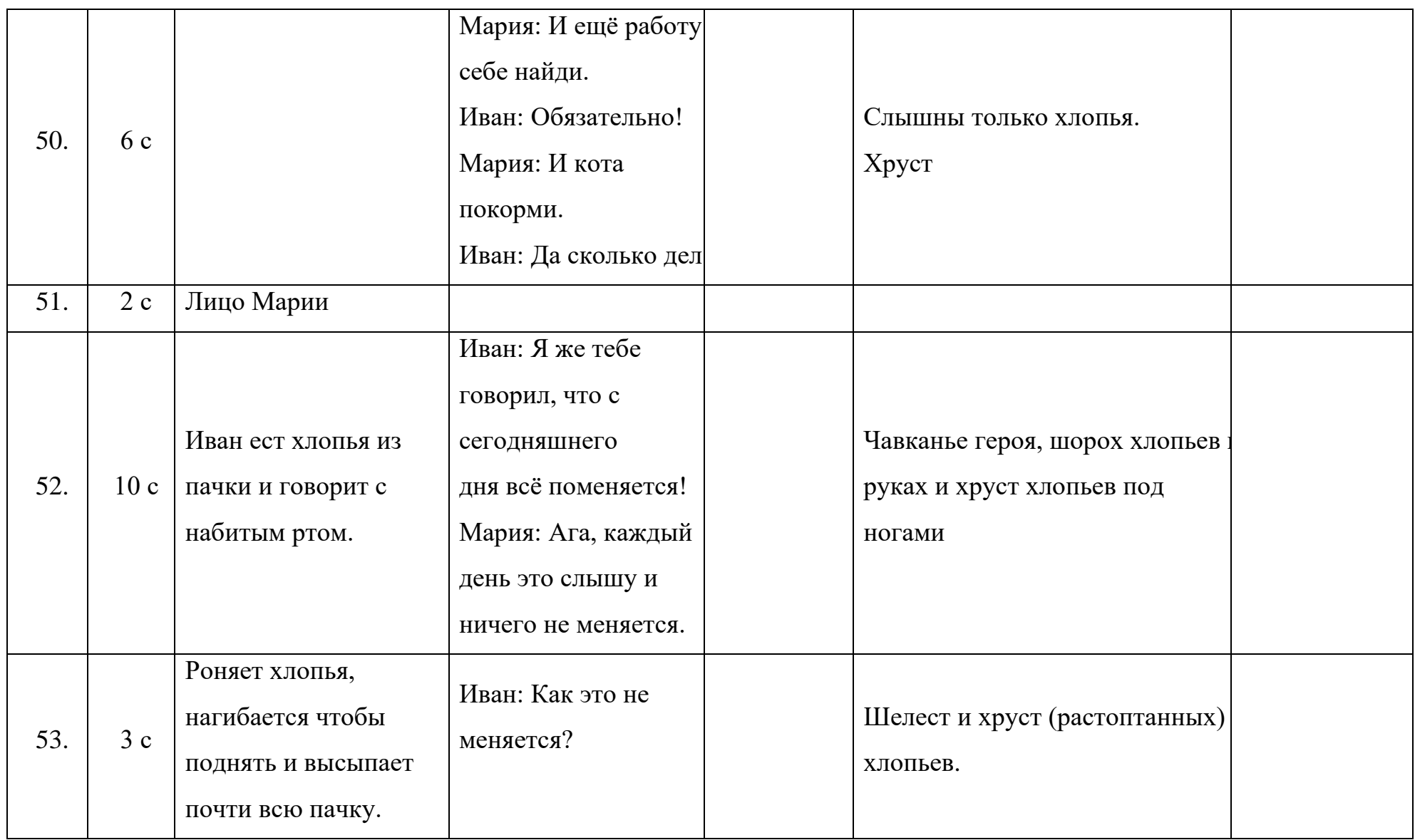

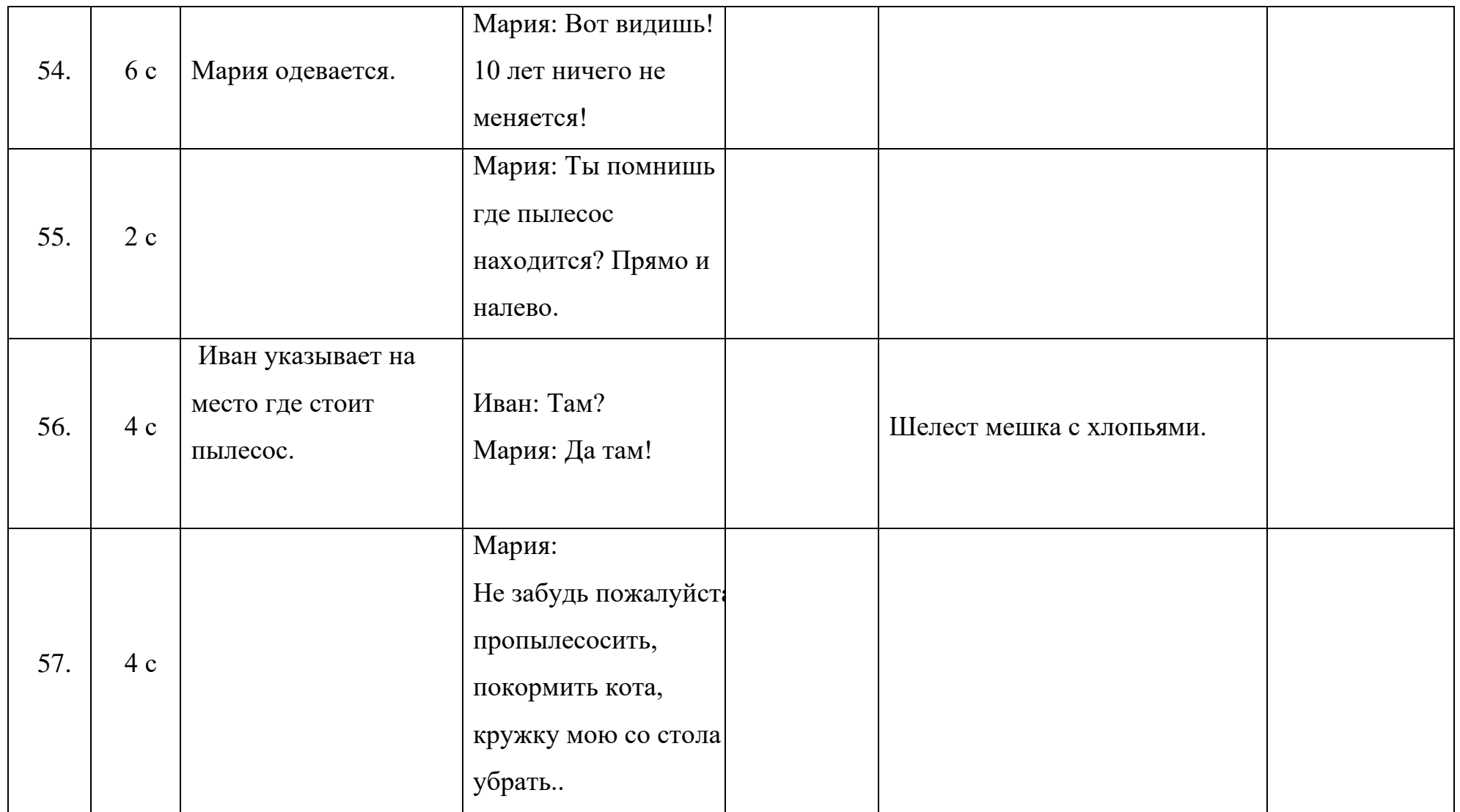

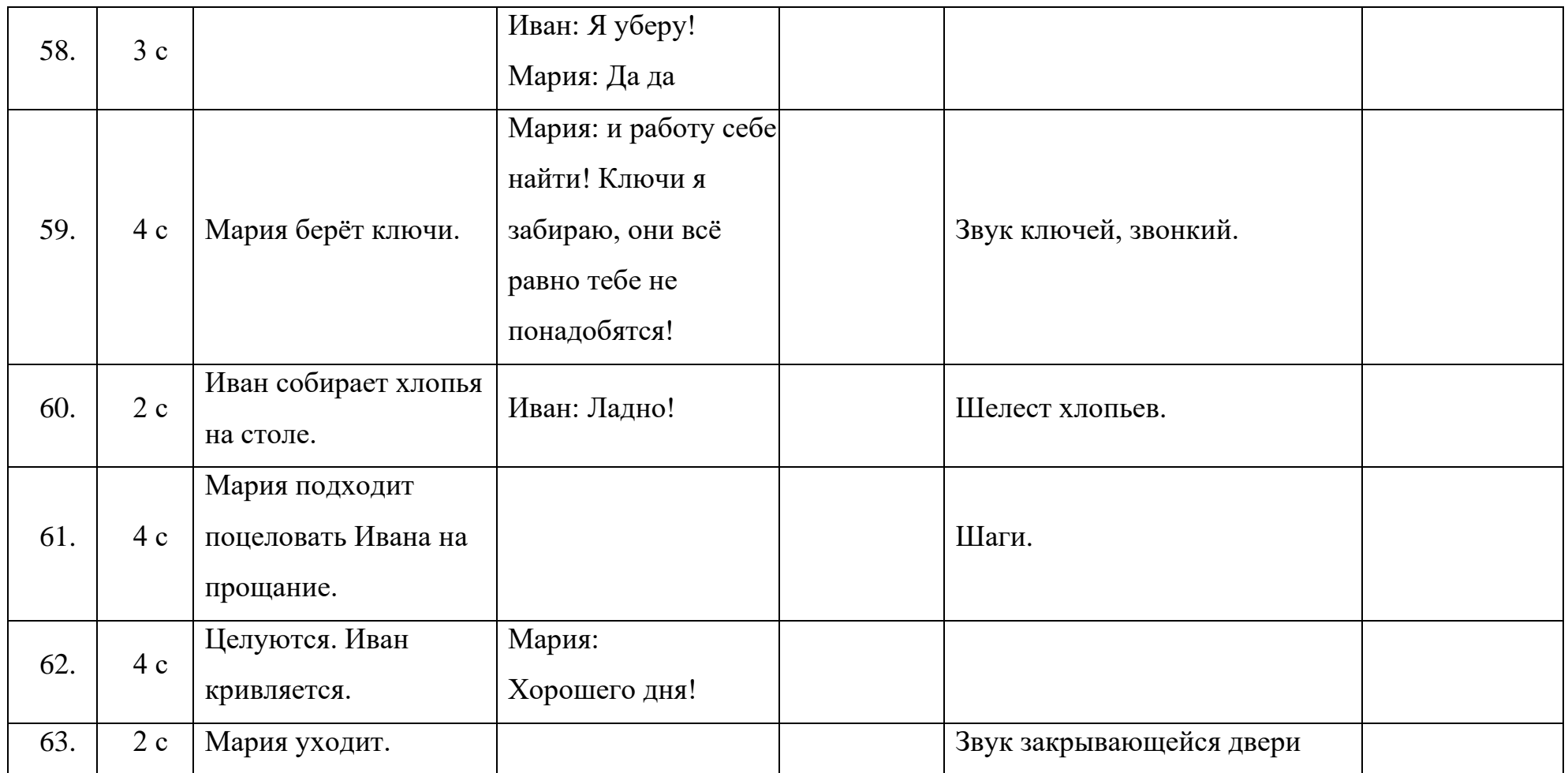

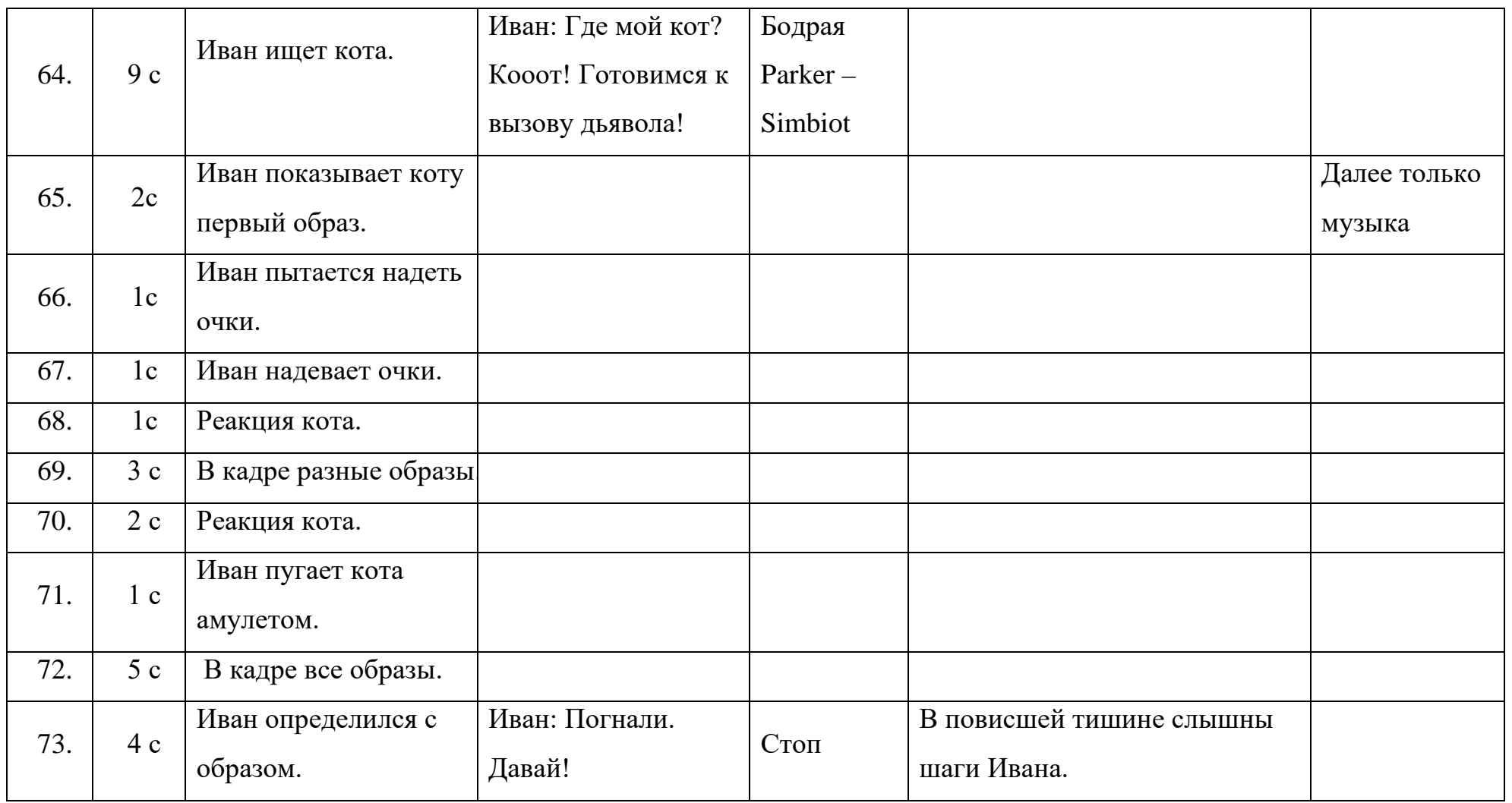

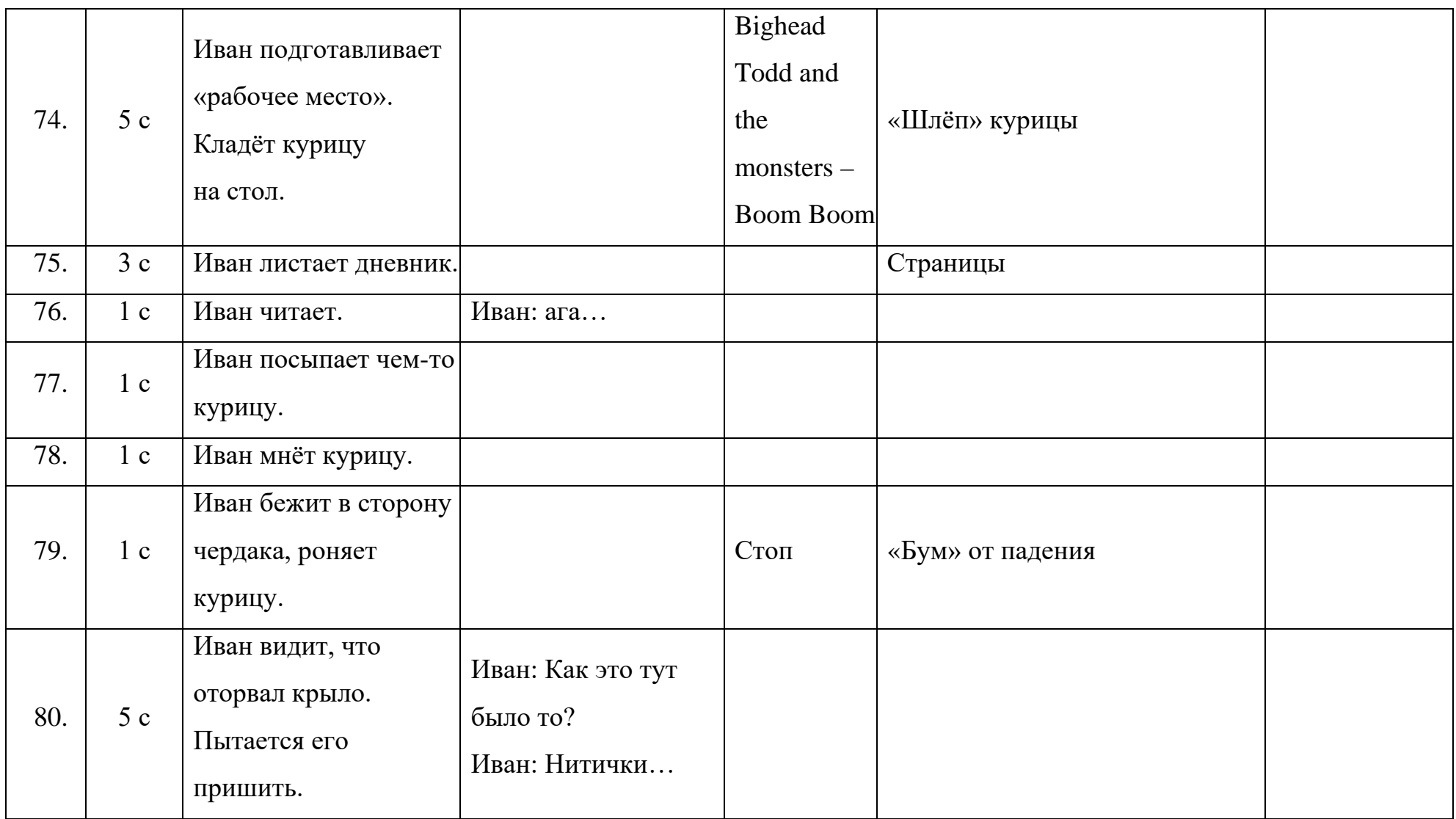

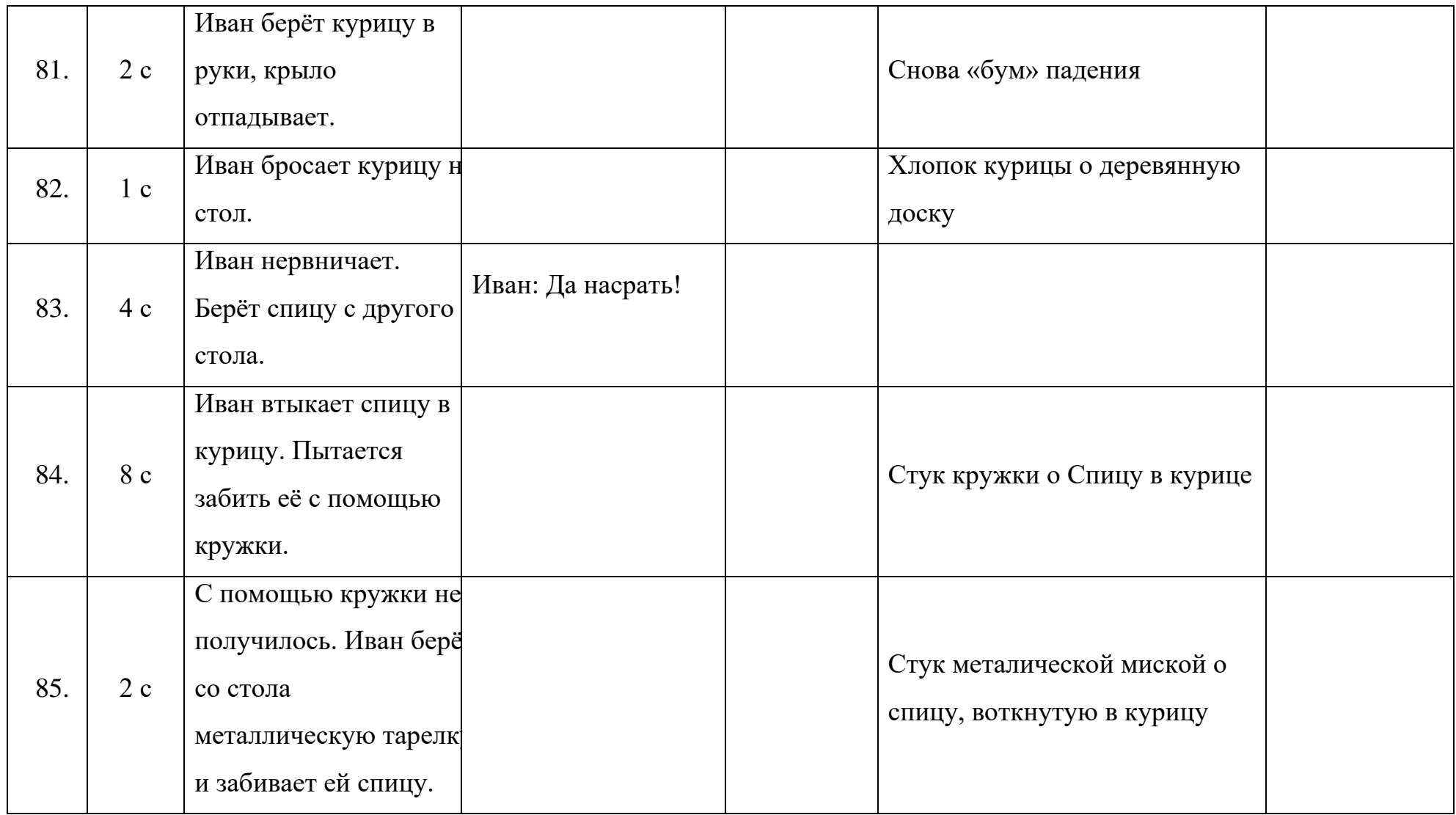

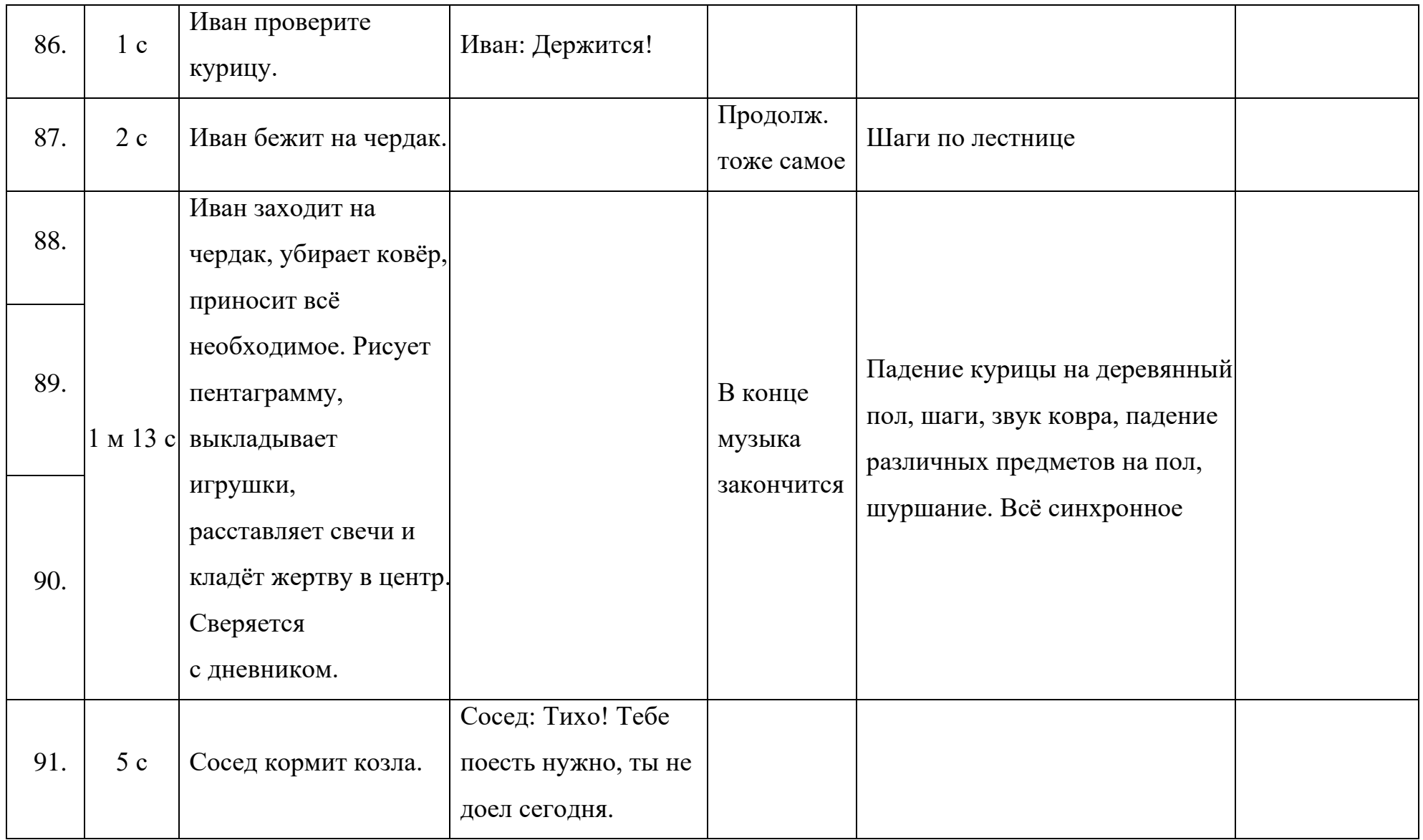

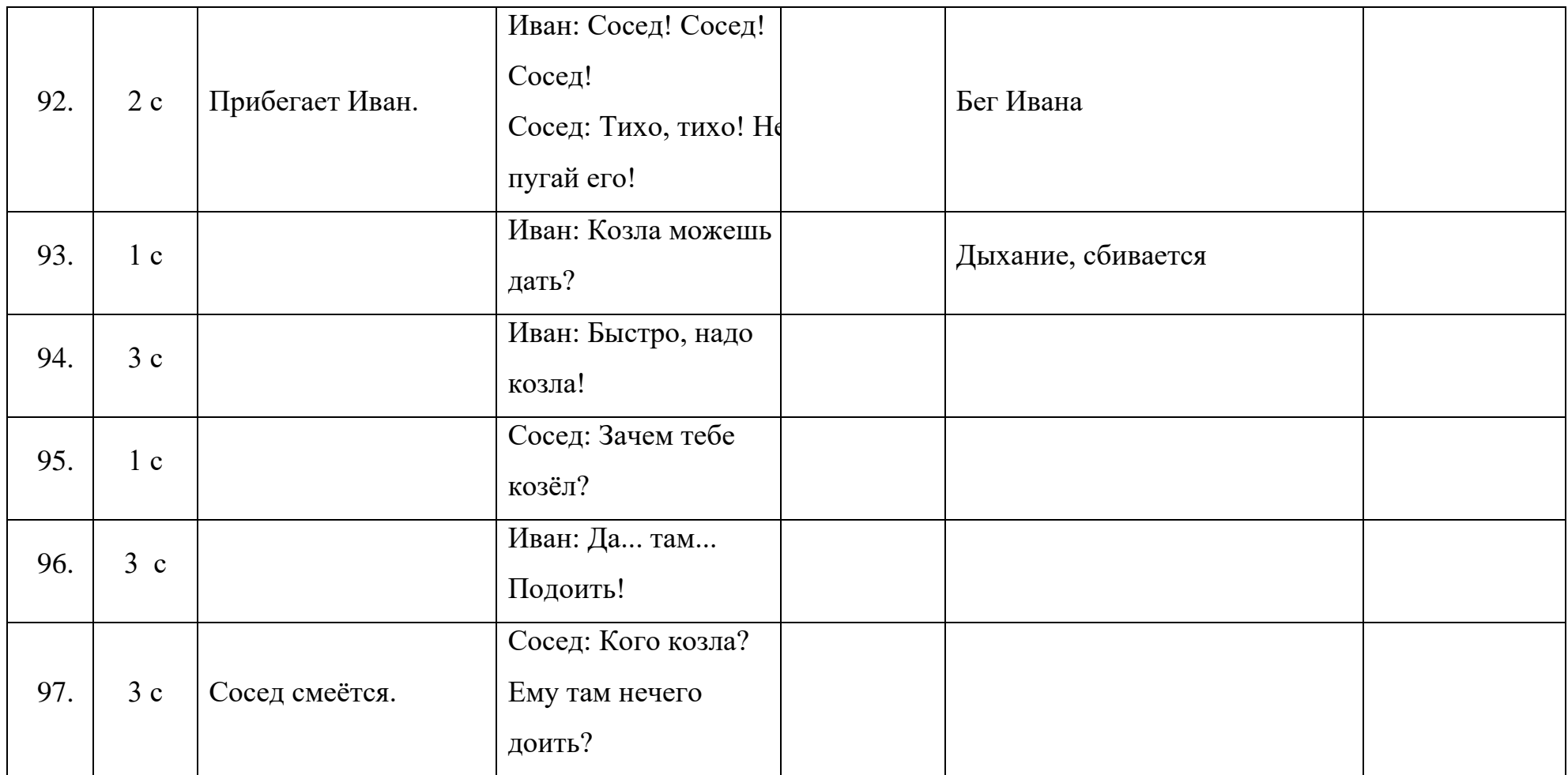

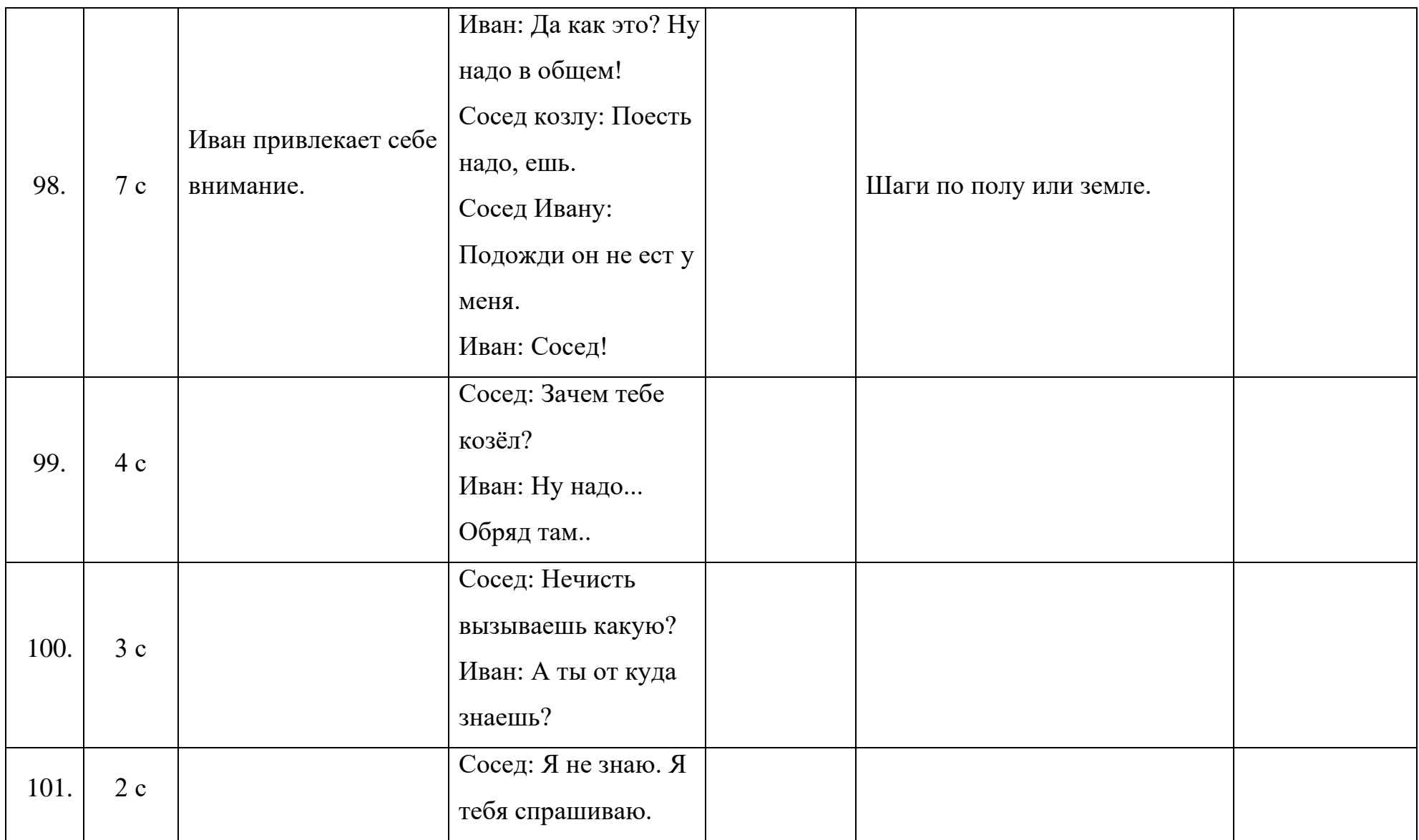

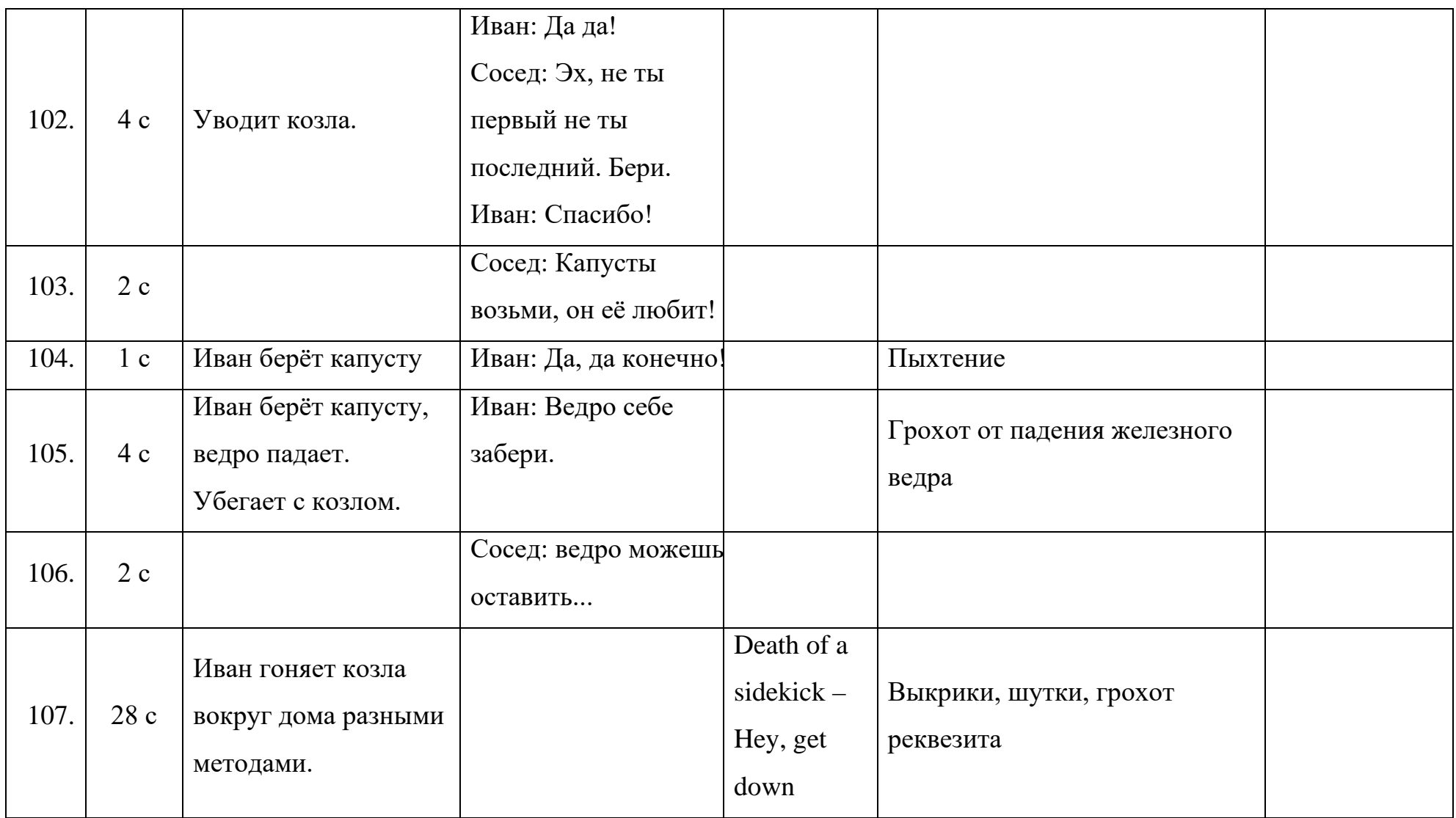

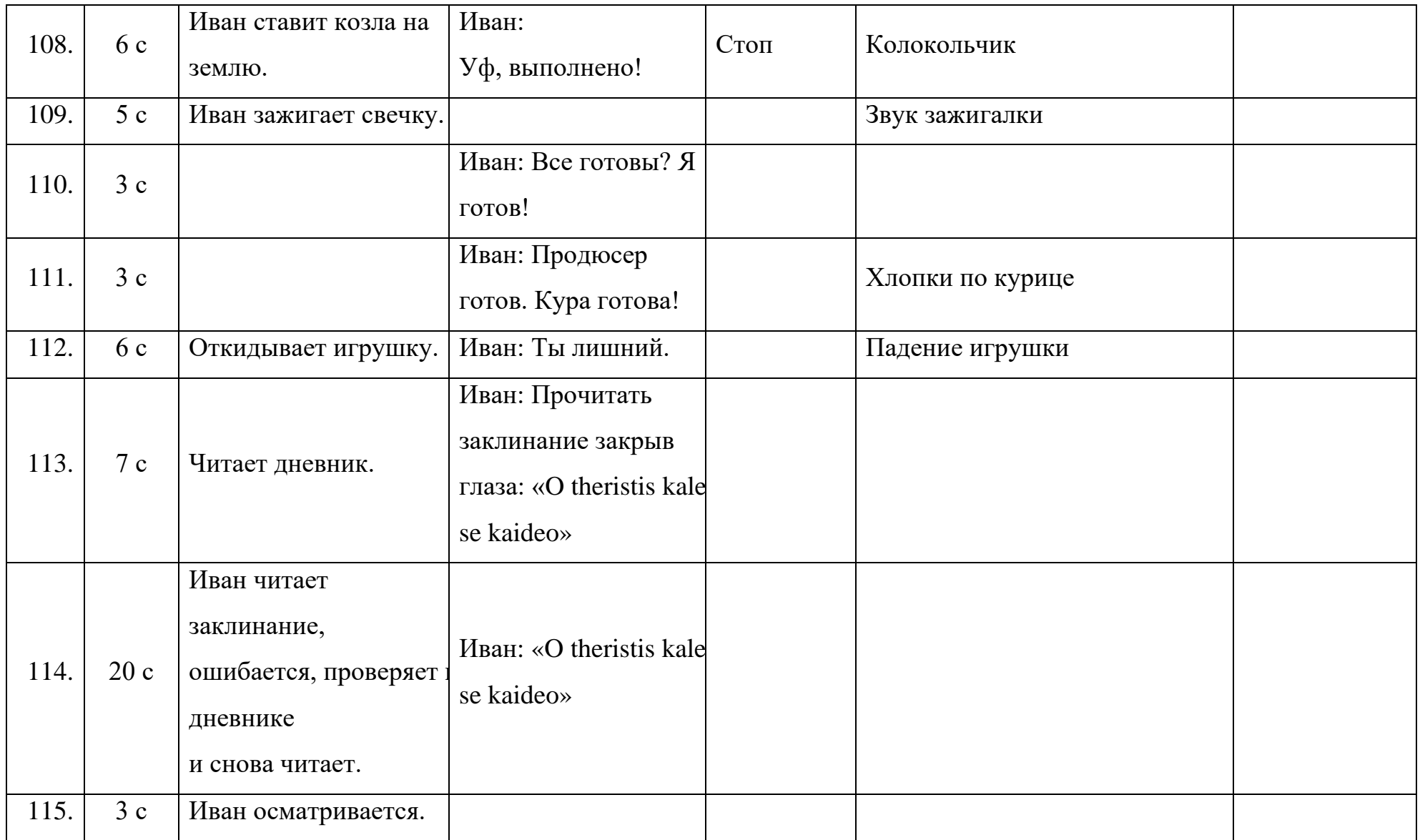

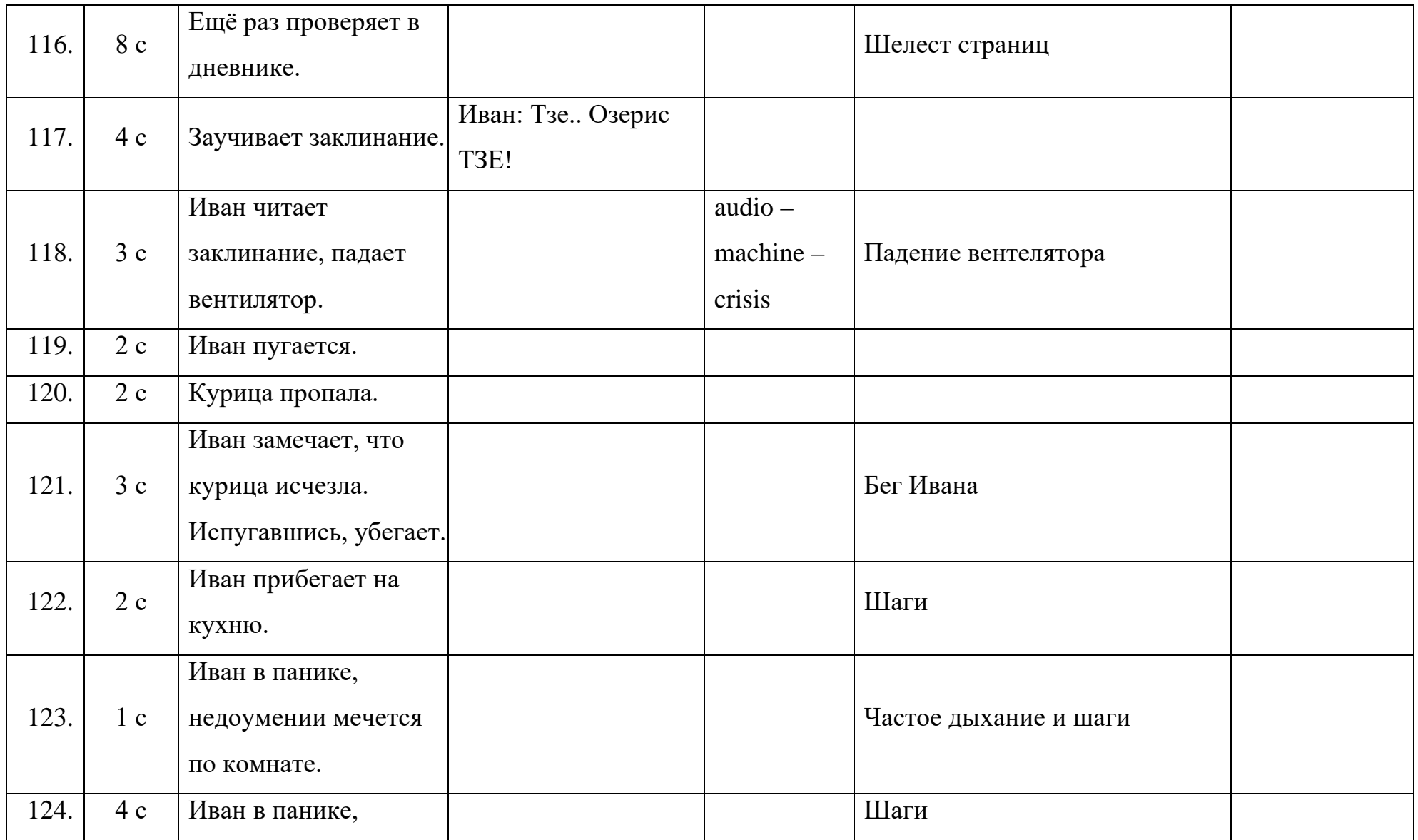

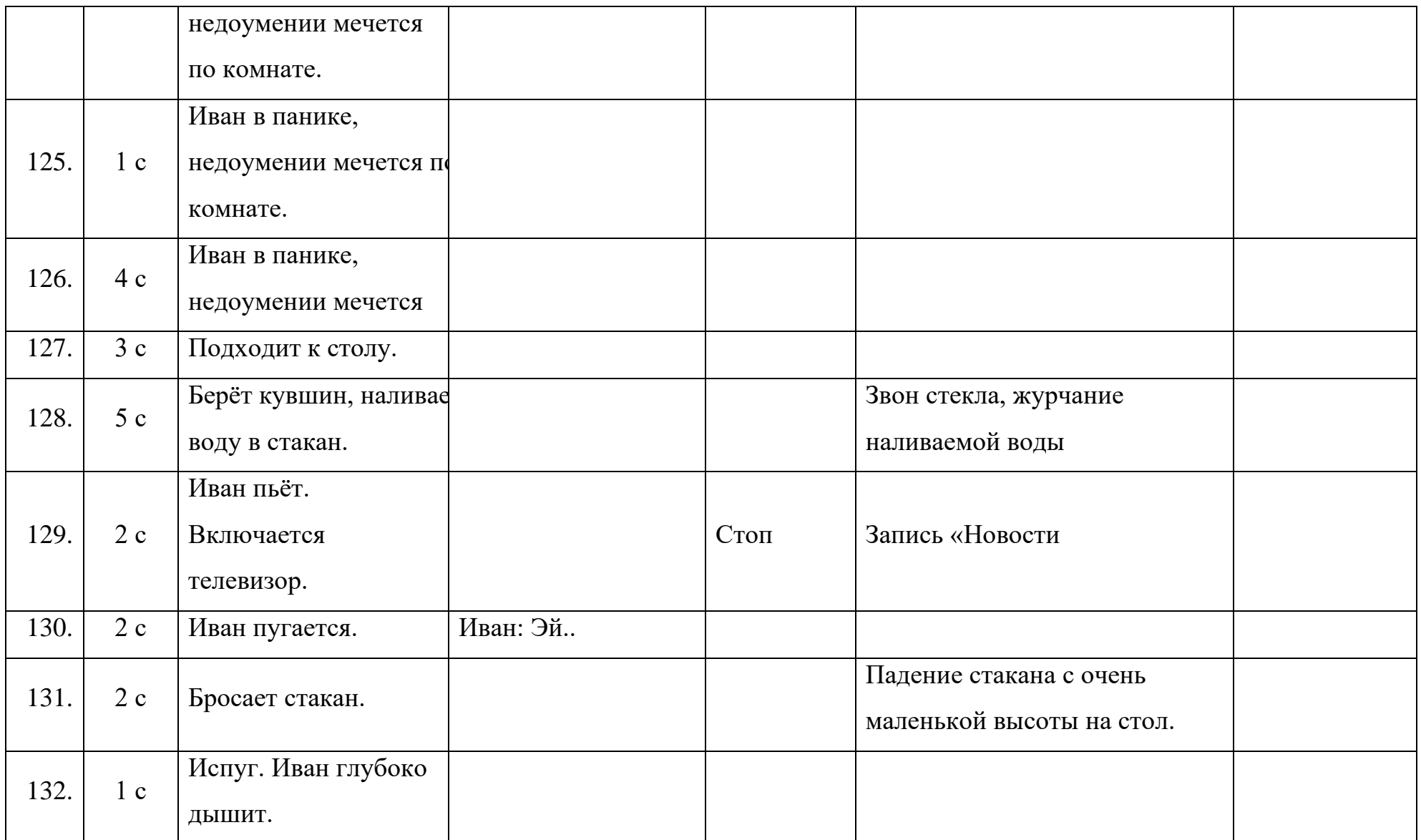

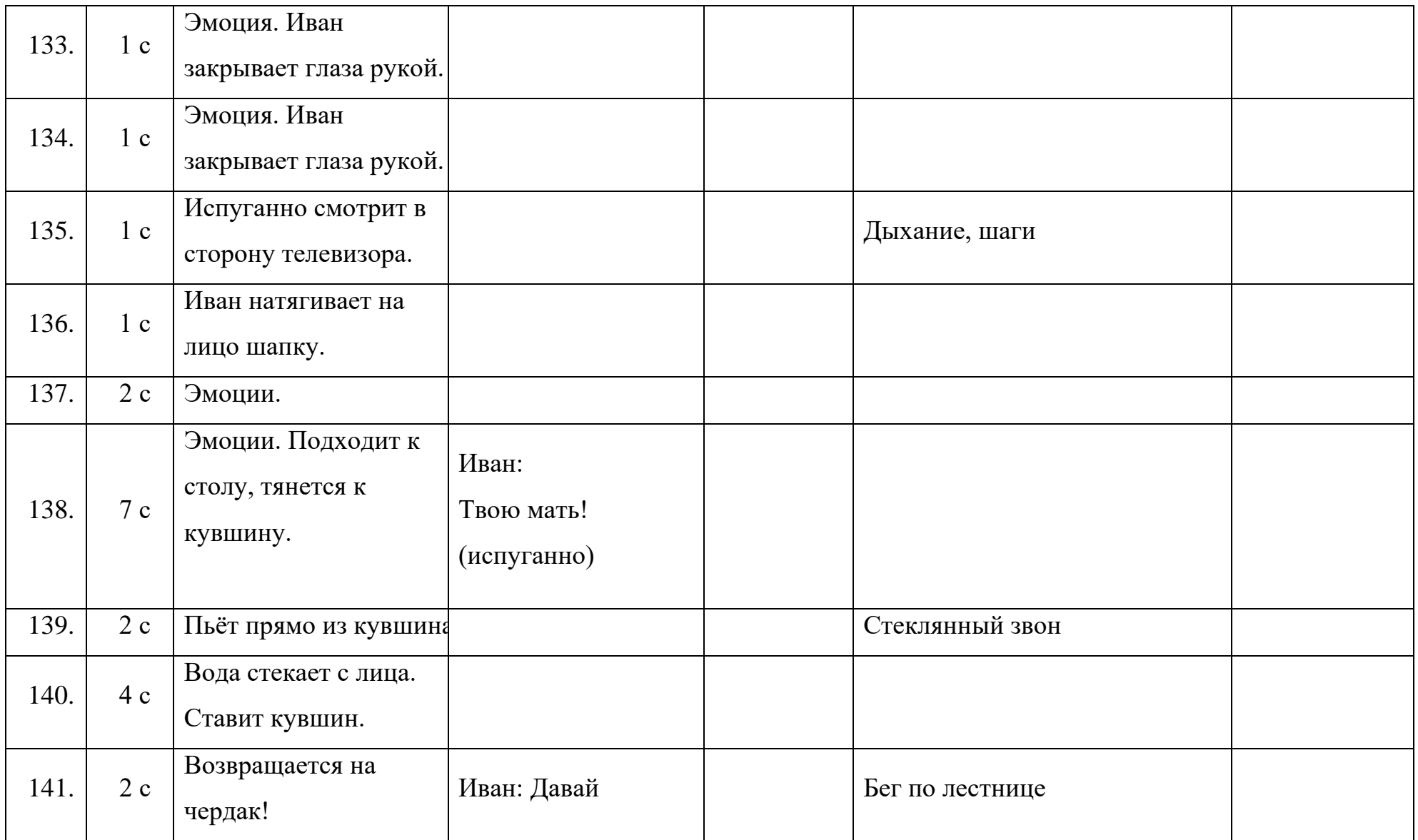

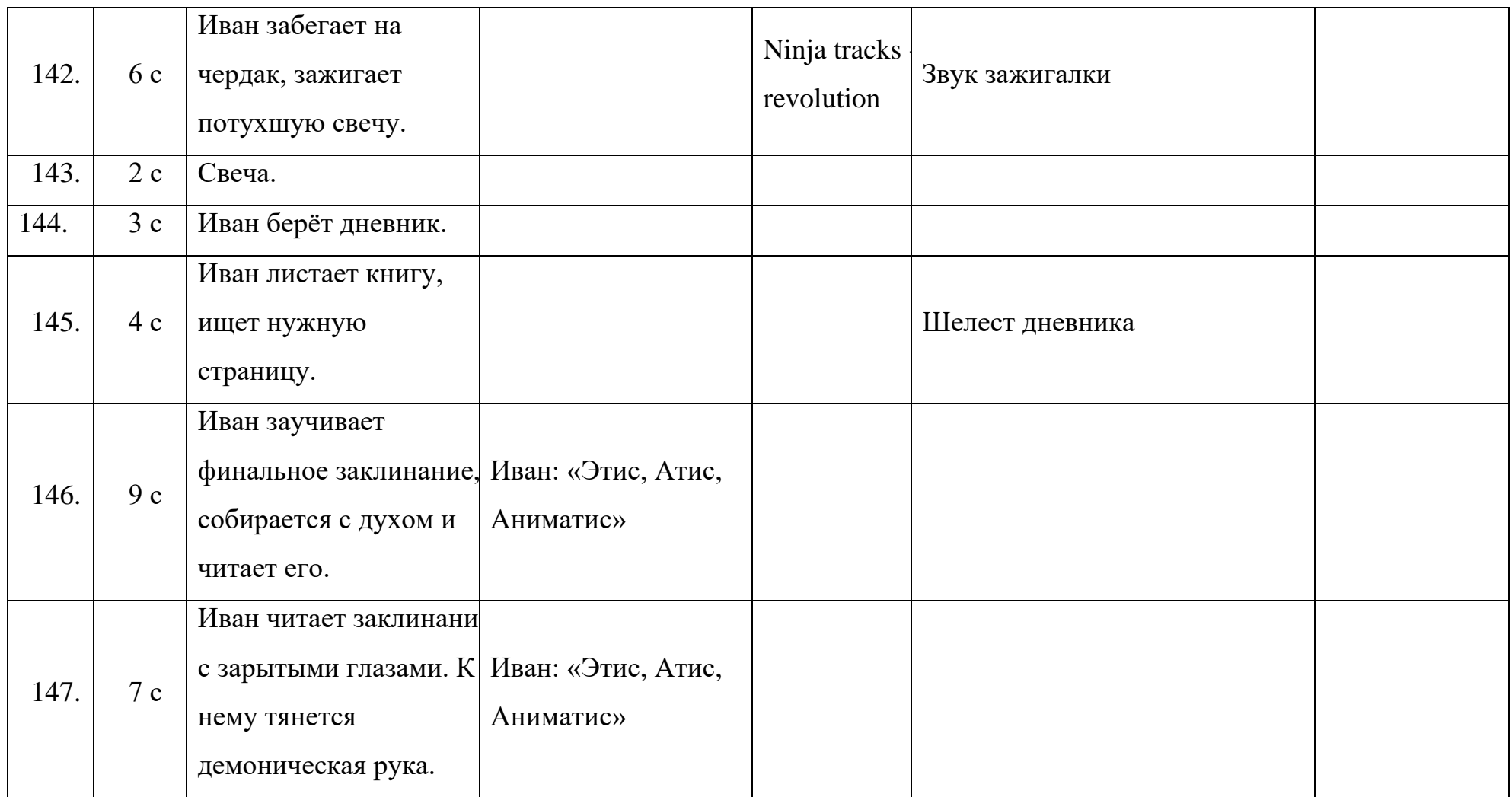

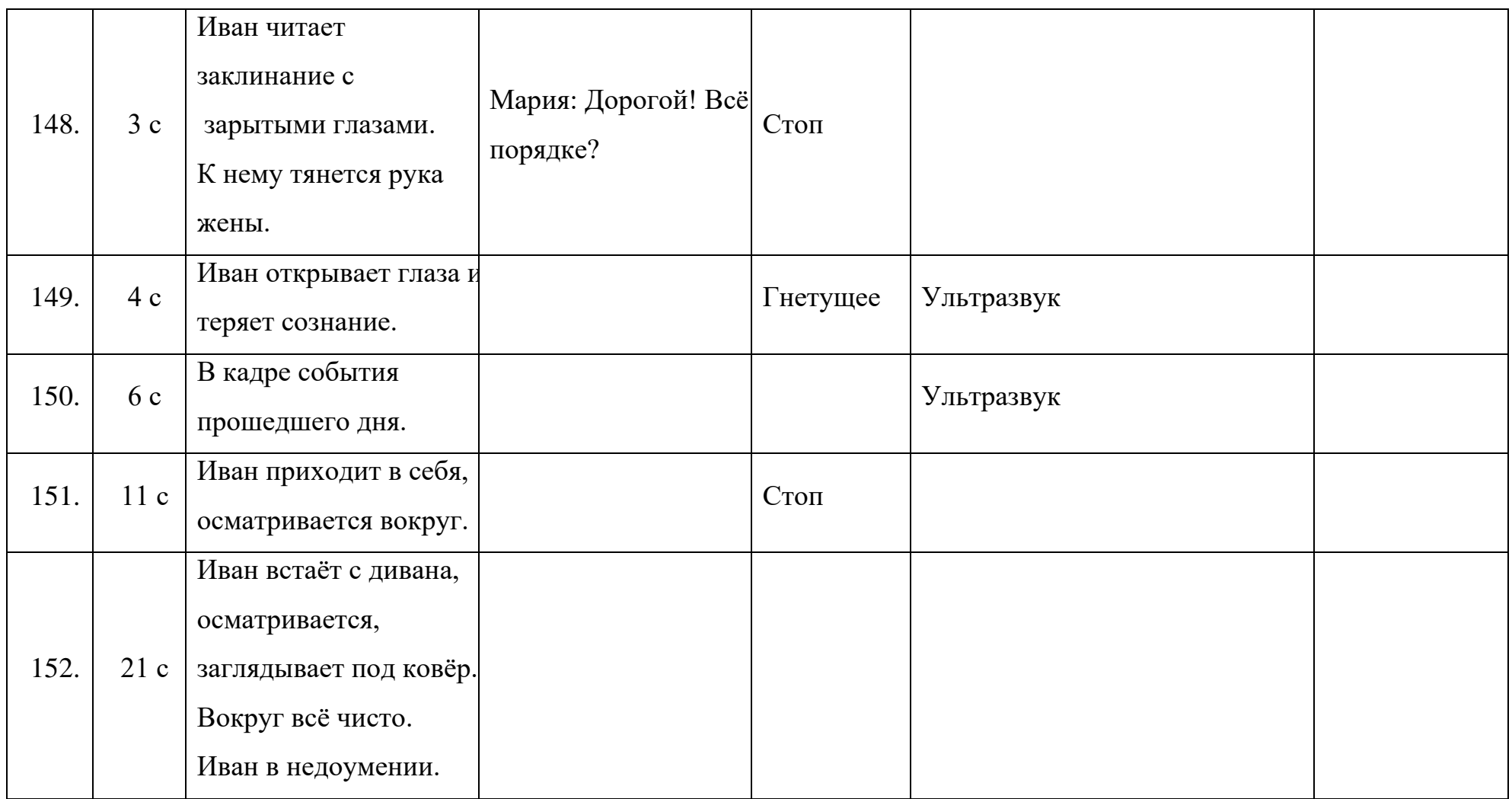

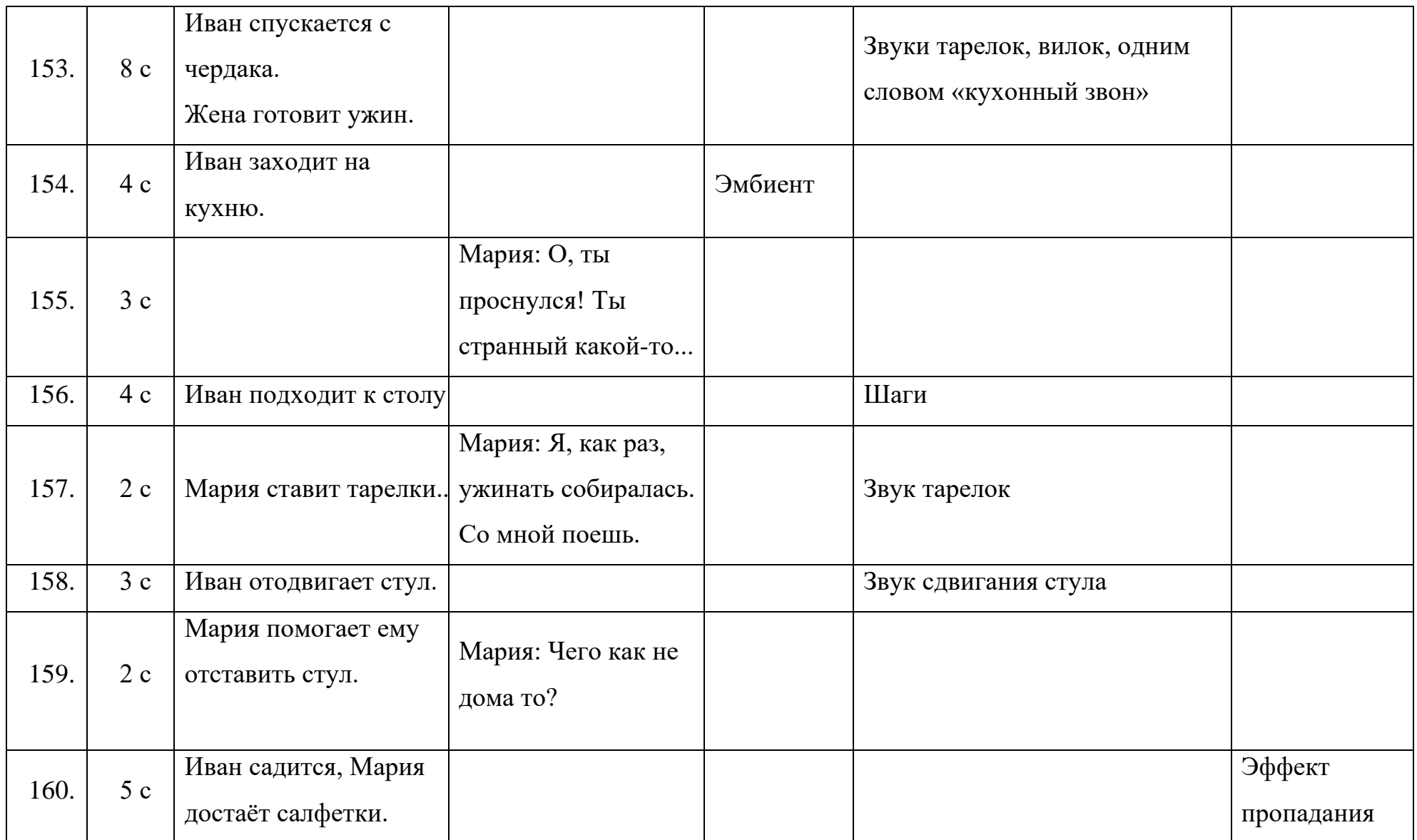

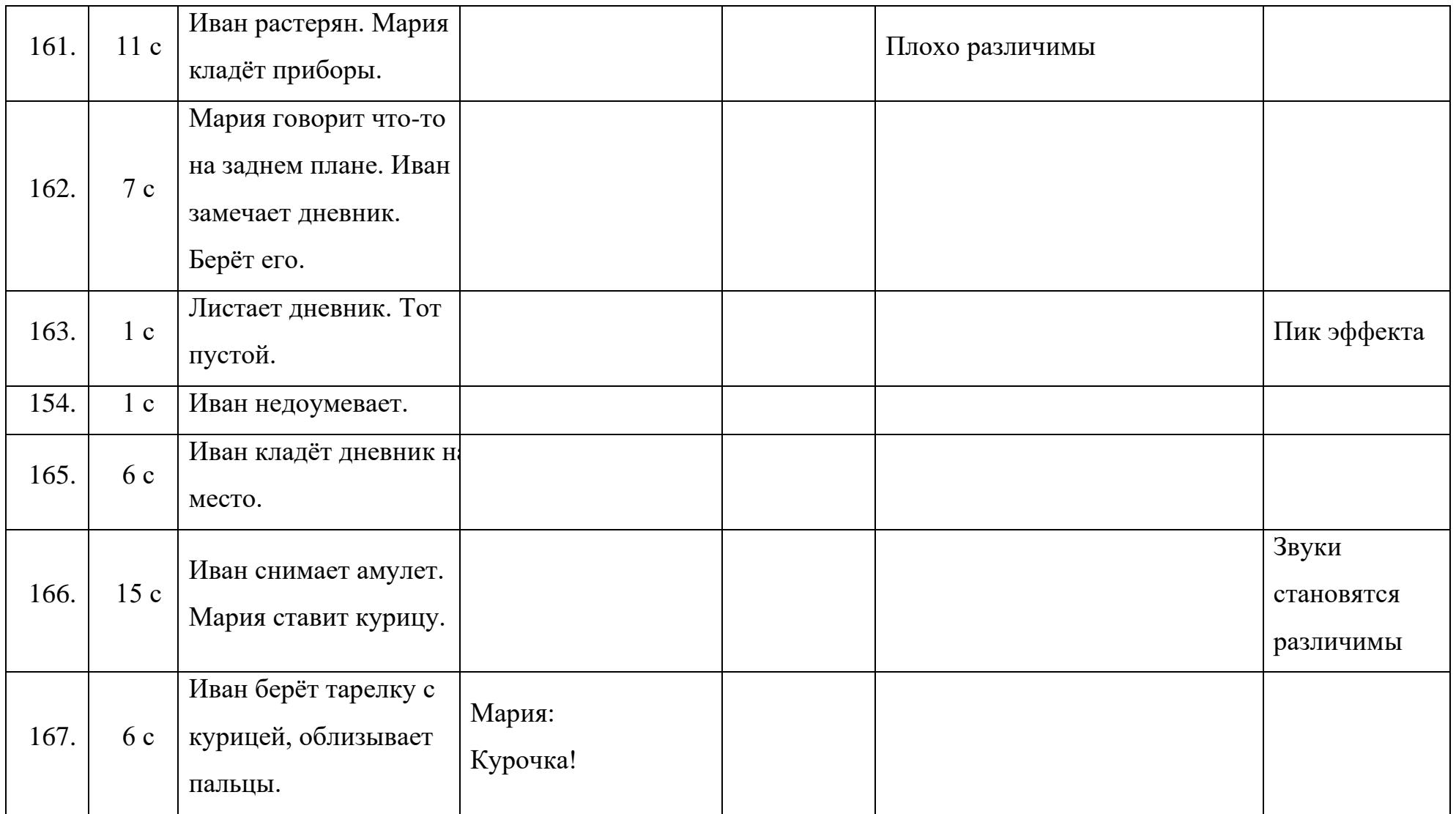

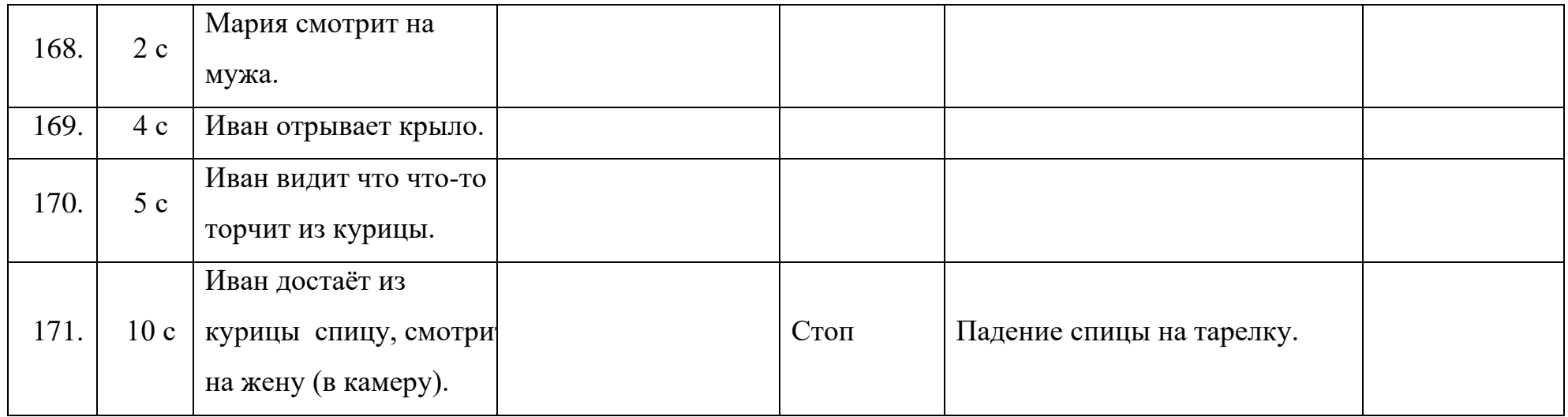

### **1.3. Звукорежиссёрская экспликация**

Речь героев. Персонажей в фильме все три, если не считать персонажей четвероногих, у которых нет реплик по физиологическим причинам. Иван – персонаж легкомысленный, несколько инфантильный, но не глупый. Часто не следит за языком, нетерпелив, «штурмует вершины с наскока». И, у него это получается. Иван весь фильм будет говорить громче остальных, плохо скрывая свои эмоции (громко крича, когда воодушевлён, или явно стесняясь, когда прячет дневник Марии за спиной). В конце фильма, от полученного шока, будет молчать, не в силах быстро справится со всеми нахлынувшими на него эмоциями. С другими персонажами общается легко, часто паясничает. Мария, на против мужу, более взвешенная и рассудительная. На всё реагирует сдержанно. Часто её речь напоминает констатацию факта. В то же время, речь жены Ивана не безжизненна, просто Мария редко попадает на большие пики эмоций. Сосед, персонаж типичный, этакий «дядя на ферме». У каждого был такой сосед. Заботится о своём питомце (козлике Гоше). Не против помочь Ивану, особенно услышав про обряд. Говорит спокойно, не спеша, предпочитает хоть немного разобраться в том, что происходит.

Речь в фильме «Black Note» – один из основных двигателей сюжета. В связи с быстрым темпом монтажа, на речь ложится часть передачи атмосферы, так же речь – главный способ передачи юмористических моментов в фильме. Слова, произнесённые вслух, позволяют убрать лишние детали из зоны зрительного восприятия и позволить глазам сконцентрироваться на других, важных для сюжета, вещах. Самый простой способ донести информацию до зрителя.

Шумы. Главная вспомогательная часть звукового повествования. Они позволяют акцентировать внимание на тех или иных моментах, подчеркнуть нужное или скрыть лишнее. На съёмках фильма «Black Note» и в последующей обработке, решено было использовать чистовую фонограмму с площадки. Такие решения были приняты в связи с высоким качеством записи звука и сжатыми сроками. По этому, речь и синхронные шумы в картине

неделимы. Синхронные шумы в данном фильме иллюстрируют движения в кадре. Предают картине естественность и вызывают доверие зрителей. Однако, в важных сценах, на пример, в сцене вызова Демона, шумы забирают на себя основную повествовательную часть. Благодаря им становится легче понять, что же происходит в кадре. Несинхронных шумов в фильме очень мало. В основном это моменты, подчеркивающие связь кадров. Как пример: колокольчики, звучавшие во втором кадре в самом начале, звучат в третьем, пока дверь не закроется, или звук калитки, в тот момент, когда Иван увлёкся дневником.

Музыка. С музыкой я был поставлен в рамки режиссёром. Из за сжатых сроков съёмок, мне не удалось авторскую музыку для фильма. По этому режиссёр принял решение остановиться на готовых музыкальных произведениях. В «Black Note» музыка привносит атмосферную составляющую, усиливающую драматический эффект, либо задаёт настроение во время клиповых нарезок. Таким образом общая картина разгружается для восприятия зрителем. Ему проще понять, что и с каким подтекстом происходит на экране. Музыка добавляет красок в общий темпо ритм. В сцене с ведением козла вокруг дома музыка решает всё. Тяжелые рифы дают понять, что Иван на полном серьёзе занят, на первый взгляд, глупостью. Если убрать музыку из данного момента, зритель будет в недоумении. Так же со сценой смены нарядов. Без музыки это просто не интересно смотреть. В такие моменты музыкальная составляющая занимает главное положение.

## **2. ТЕХНИЧЕСКАЯ ЧАСТЬ**

### **2.1. Выбор оборудования**

О записи чистовой фонограммы с площадки было известно еще до начала съёмок. Выбор пал на следующее доступное оборудование.

*Портативный рикордер Zoom H5.*

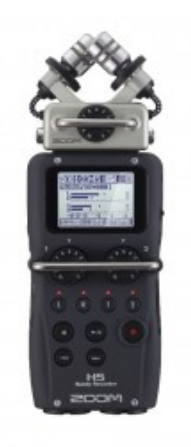

Рисунок 1. – Рекордер Zoom H5.

Выбор был сделан в ползу данного портативного записывающего устройства. Доступный элемент питания, простота в использовании, 2 входа XLR и вменная голова стерео – микрофонов дают большое количество вариантов использования. Так же стоит отметить низкий уровень шума при записи, тихие элементы управления, при смене уровня во время записи звука они не дают лишних шумов. Данный рекордер крепился на штатив и устанавливался в соответствии с осью направленность объектива камеры. Это позволило наиболее точно записывать звук самого помещения. Рекордер не разу не подводил меня на съёмках фильмов, по этому и был выбран.

Вместе с рекордером было использовано 3 микрофона. Два – съёмные модули для данного рекордера, и один самостоятельный микрофон.

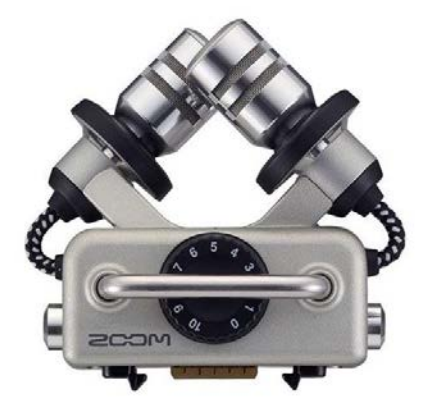

Рисунок 2. – Стереомикрофон Zoom XYH – 5 Технические характеристики: Тип: направленный, кардиоида Чувствительность: -45дБ при 1кГц и 1Па Регулировка усиления: -∞ до 52дБ Максимальное звуковое давление: 140дБ

Стереомикрофом, при помощи которого писался звук помещения, в последствии использованный как реверберация. Находился в статичном положении на штативе, в соответствии с осью направленности камеры. Такой приём наиболее точно передаёт панорамную и акустическую картину. На стадии съёмок данный микрофон был незаменим. Малые габариты, широкий спектр записываемых частот и крепление капсюлей, демпфирующее вибрации. Это плюсы, дающие мобильность и универсальность. Микрофон плохо подходит для записи отдельного источника шума. Для этого необходимо добиться полной тишины. Однако, он позволил избавиться от использования программной реверберации. Связано это с тем, что микрофон пишет широкую и полную звуковую картину. Наиболее часто использовался на этапе съёмок.

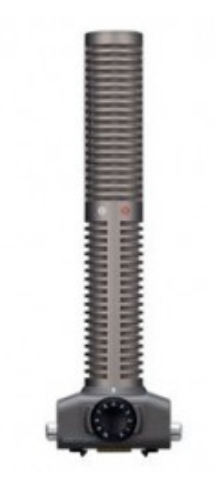

Рисунок 3. – Микрофон конденсаторный Zoom SSH – 6

Стерео микрофон типа «пушка». Наиболее удачное решение для записи шумов и отдельной части помещения. Суперкардиоидная направленность, два капсюля и удобная эргономика, позволяют наиболее точно выделить отдельный источник шума в пространстве, наполненном посторонними звуками. Но те же параметры делают микрофон неудобным для записи акустики помещения в целом.

В основном, был использован для записи синхронных и несинхронных шумов. Звук закрывающейся двери, шаги, звук калитки, звуки шагов на улице (по мокрому снегу и по деревянному полу веранды), были записаны при помощи данного микрофона.

*Микрофон типа «пушка» конденсаторный Boya BY-PVM1000*

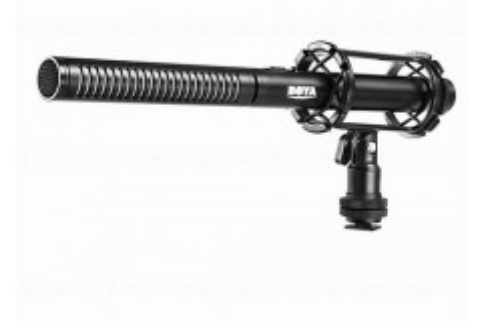

Рисунок 4. – Микрофон типа «пушка» Boya BY-PVM1000

Технические характеристики: Тип: направленный, суперкардиоида Диапазон частот  $-25 \Gamma$ ц  $-20 \kappa$ Гц Чувствительность –  $33\mu$ Б + / - 1 $\mu$ Б / 0 $\mu$ Б = 1V/Pa, 1кГц Соотношение шум-сигнал,  $\text{ }$ дБ  $-$  > 80

Моно микрофон типа «пушка». Был использован для записи главного сигнала. Речь, ведущие звуки, всё это записывалось на данный микрофон при помощи «удочки». На этапе постпродакшн (англ. – post production) столкнулся с проблемой нехватки нижней середины в записи с данного микрофона. Однако, Это удалось легко исправить. Это профессиональный бюджетный микрофон для записи звука в любых условиях: в помещении, на улице, в тишине, в гумном месте.

На стадии обработки были использованы: *Мониторные наушники Sennheiser HD 280 PRO*

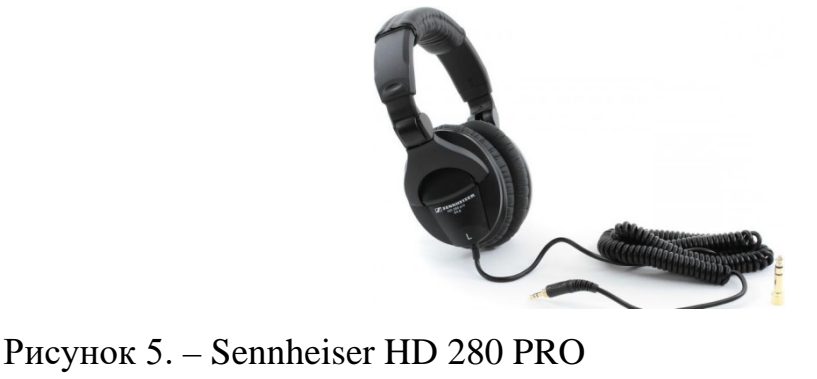

Технические характеристики: Тип акустического оформления: закрытые Диаметр мембраны излучателей: 50 мм Минимальная воспроизводимая частота, Гц: 8 Гц Максимальная воспроизводимая частота, Гц: 25000 Гц Чувствительность, дБ: 102 дБ Сопротивление (импеданс), Ом: 64 Ом Количество излучателей с каждой стороны: 1»

Наушники использовалась для мониторинга при обработке. Дело в том, что помещение, в которого я обрабатывал, было далеко от студийного. Для контроля отдельных моментов звука был использован домашний кинотеатр

*Steinberg Nuendo 4*

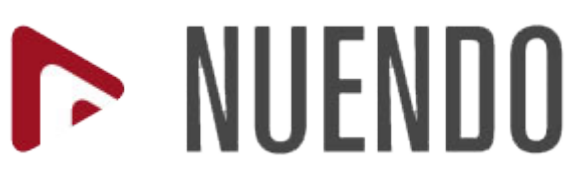

Рисунок 6. – Логотип Steinberg Nuendo

Одна из самых часто используемых программ для обработки звука. Nuendo 4 задумывалась как секвенсор для работы с видео, а именно, для работы с аудио – составляющей. В течении курса «Звукорежиссура аудиовизуальных искусств» программная продукция компании Steinberg чаще всего встречалась как платформа для обучения обработке звука. Простой интерфейс и универсальный функционал экономили время работы. Так же сильной стороной является высокая стабильность работы, совместимость с большим количеством сторонних программ (на пример, плагинов), и хорошая оптимизация (даже на устаревших или технически слабых компьютерах) дала возможность не только обрабатывать звук самостоятельно, но и брать проект с собой, для обсуждения всей командой.

По данным причинам Nuendo 4 был избран на роль секвенсора, в котором я обрабатывал звук проекта «Black Note»

*Домашний кинотеатр. Sony dav-dz870*

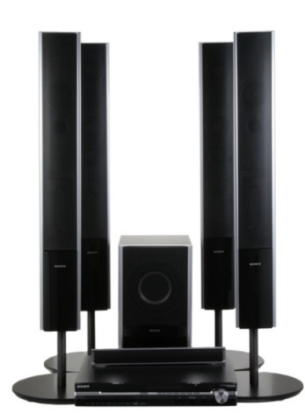

Рисунок 7. – Домашний кинотеатр. Sony dav-dz870

Данный домашний кинотеатр использовался лишь для проверки общей звуковой картины в стерео – режиме (с использованием трех из пяти динамиков). Непосредственно, в обработке звука он не участвовал. Дело в том, что домашние кинотеатры сделаны специально для готовых файлов: фильмов или музыки после мастеренга (англ. – mastering), то есть, после сведения. Так же, большое количество алгоритмов и устройств, влияющих на звучание. Частотная коррекция окрашивает звучание. Так же присутствует коссовер, разделяющий частотный диапазон, направляющий отдельные полосы звучания в отдельные динамики. При чем, поток идёт не симметрично. Это создаёт ощущение объёмного звучания. Но, на этапе обработки необходим был чистый звук. По этому домашний кинотеатр только воспроизводил итоговый, сведённый вариант звукового режима.

### **2.2. Микшерский паспорт**

В проекте «Black Note» использовалась чистовая фонограмма, каждый отрезок состоит из сигнала с микрофона типа «пушка» (прямого сигнала от ведущего источника) и стереозаписи акустики помещения. Исключения составляют только запись диалога с Соседом, здесь записывался стереофайл и новости, которые записывались через микрофон типа «пушка».

Записи сцен:

Трек №1: «Жена уходит на работу»

Время с 0:14:32 по 1:47:32. Параметры автоматизации: уровень максимальный -14.99дБ., минимальный 7.23дБ.

Трек №2: «Паника»

Время с 02:17:30 по 02:38:19. Параметры автоматизации: уровень максимальный -8.64дБ., минимальный -2.95дБ.

Трек №3: «Жена вернулась домой»

Время с 02:37:85 по 02:55:63. Параметры автоматизации: уровень максимальный -3.40дБ., минимальный -8.97дБ.

Трек №4: «Изучение дневника ночью»

Время: с 03.02.72 по 03.51.16. Параметры автоматизации: уровень максимальный -3.44дБ., минимальный -14.24дБ.

Трек №5: «Утро, сегодня всё изменится»

Время с 03:52:16 по 05:42:45. Параметры автоматизации: уровень максимальный 21.76дБ., минимальный 10.04дБ.

Трек №6: «Подготовка полным ходом»

Время с 05:59:43 по 07:48:20. Параметры автоматизации: уровень максимальный 3.32 дБ., минимальный -8.74 дБ.

Трек №7: «Сосед и бег с Георгием»

Время с 07:52:60 по 09:17:66. Параметры автоматизации: уровень максимальный 14.68 дБ., минимальный 03.06дБ.

Трек №8: «Призыв, испуг и ещё раз призыв»

Время с 09:19:82 по 11:58:95. Параметры автоматизации: уровень максимальный 2.46дБ., минимальный -17.42дБ.

Трек №9: «Открытый финал»

Время с 12:39:66 по14:26:48. Параметры автоматизации: уровень максимальный 00дБ., минимальный -22.28дБ.

Трек №10: «Новости»

Время с 10:57:91 по 11.09.17. Параметры автоматизации: уровень максимальный 9.7дБ., минимальный -11.95дБ.

Несинхронные шумы:

Трек №11 «Колокольчик»

Время с 00:01:30 по 00:14:83. Параметры автоматизации: уровень максимальный -20.34дБ., минимальный -34.32дБ. Он же: Время с 09:16:40 по 09:19:32

Трек №13 «Ультразвук»

Частота 13 000 Гц. Время с 12:00:29 по. 12:10:97 Параметры автоматизации: уровень -7.65дБ.

Синхронные шумы:

Трек №13: «Мусор и Шаги»

Время с 00:00:3028 по 00:15:03. Параметры автоматизации: уровень максимальный 00дБ., минимальный -7.47дБ.

Записано было множество шумов. Дверь, скрип лестницы, шаги в доме. Однако, большое количество синхронных и несинхронных шумов только мешало восприятию. По этому, в ходе обработки было решено оставить необходимый минимум.

Музыка: Трек №3: «Музыка» Время с 00:00:00 по 16:40:00

### **2.3. Монтажно – тонировочный период**

Один из самых сложных, на мой взгляд, периодов в жизни звукорежиссёра. Здесь предстоит выбрать подходящий материал из записанного и обработать. Большие трудности возникают с паразитическими частотами и лишними звуками. Мне удалось добиться высокого качества звука на этапе записи. Трудности возникли только с фоновыми шумами: всё отлично, да где–нибудь попадёт фраза участника съёмочной группы или лишний шорох. К счастью, материала хватила, что бы исправить такие проблемы.

На завершающем этапе был обработан звук, записанный на площадке. В виду поставленной цели от тонировки отказался.

К моему собственному удивлению, звук получился более чем достойно. Отсутствие посторонних шумов, остаточная громкость и разборчивость звучания позволили мне свести обработку звука к минимуму. После долгих экспериментов решено было отказаться от компрессии, оставить немного эквализиции и тщательно настроить соотношение стерео – записи помещения и прямого сигнала с источника (такого как актёр). В итоге. Не могу сказать, что добился идеального звучания, всегда есть куда расти, но звуковое решение фильма приятно уху, отсутствуют «режущие» частоты, звук не мешает восприятию фильма в целом.

Процесс обработки занял неделю.

### **ЗАКЛЮЧЕНИЕ**

Данная работа – финальный аккорд в моём изучении курса «Звукорежиссура аудиовизуальных искусств». Здесь необходимо было выложиться, показать всё, чему я научился в ходе обучения.

Это не первые мои съёмки, по самым скромным подсчетам, я участвовал в восьми проектах как звукорежиссёр, два из которых отправились в дальнейшем, на фестивали кино. В ходе выполнения я работал с более опытным наставником, выступившим в роле ассистента. Мой товарищ, Максим Бурундуков согласился работать под моим руководством, делясь опытом и исправляя ошибки там, где у меня возникали затруднения.

Так же это первая работа, где я участвовал в организации съёмочного процесса. Участие в написании сценария, помощь при расстановке световых приборов (под руководством профессионала) и поиск необходимого реквизита. Так же на мои плечи легло нахождение и доставка одного из четвероногих актёров: козла (на съёмках ему дали имя Георгий).

Касательно звуковой составляющей, я получил большое количество практических навыков записи звука на площадке. Главным образом, речь идёт о синхронной записи акустики комнаты и голоса актёра. И второй основной момент я на себе ощутил, что производство кино – это командная работа, где фильм имеет первостепенное значение

Фильм «Black Note» подарил незабываемый опыт, который сложно недооценить. Сложно передать словами то ощущение, когда работаешь над фильмом, просчитываешь потребности на разных этапах производство, находишь место, что бы не попадать в объектив камеры… Проще говоря, по мимо навыков по записи звука и работы в кино, развивается мыслительный процесс. Решение подобных задач представляет огромный интерес. Не говоря уже о результате.

### **Приложение 1**

Приложение 1: Литературный сценарий фильма «Black Note».

У каждого в жизни однажды наступает день, когда наконец решаешься выкинуть бережно хранимый хлам под названием «а вдруг пригодится». Главное не начать рассматривать. Много интересного можно найти капаясь в таких вещах. Так, однажды Иван нашёл старый дневник жены. Казалось бы, многие ведут дневник, ни чего необычного, но этот не похож ни на один другой.

Естественно любопытство поглотило Ивана. Он так зачитался, что совсем забыл про все прочие дела. Внимательно изучая все диковинные рисунки и странные записи, выведенные аккуратным почерком любимой, Иван узнаёт что жена его, Маша, когда-то давно увлекалась демонологией и разными потусторонними существами. Одна запись особенно его заинтересовала. Большими белыми буквами по чёрной бумаге, красовалась надпись «Демон Желаний исполнит всё что угодно, стоит только попросить». В жизни Ивана всё было далеко не здорово: работы он не имел, жена часто расстраивалась и сердилась по этому поводу. Ко всему прочему он был жутко неуклюж, да и большим умом не отличался. В общем, он решил попробовать призвать этого Демона, когда Марии не будет дома. Вдруг это сработает и всё изменится.

Утром, собираясь на работу, Маша дала мужу несколько заданий. Всё как всегда: – Приберись дома, покорми кота и найди наконец уже работу!

– Ага. – коротко ответил Иван.

Мария выдохнула и хлопнув дверью ушла. Чуть выждав, Иван стал подготавливаться к воплощению своей вчерашней затеи.

– Никак нельзя предстать перед Демоном Желаний в недостойном виде. – подумал он и начал подбирать образ. Он надел тёплый свитер, шапку, чтобы скрыть немытую голову (на душ времени не было), и нацепил на себя оберег, который жена хранила у зеркала, чёрт знает зачем. Но определённо, это даст защиту от тёмных сил, если вдруг обряд пойдёт не так, как

планируется. Решив что выглядит весьма достойно, Иван принялся выполнять пункты.

Сначала он подготовил «жертву» ей стала тушка курицы, которую Маша хотела приготовить на ужин. Вот только, в процессе он случайно оторвал ей крыло: – Так не годится. Надо починить. Он взял спицу, лежащую на столе, и с помощью неё прикрепил крыло на место: – Держится! – довольный своей смекалкой, заметил Иван.

Потом он нарисовал на чердаке пентаграмму, как на картинке из дневника жены. Затем расставил свечи и разложил образы животных во внутреннем круге. В дневнике было написано, что требуются пять различных животных, принесённых в жертву прямо на месте, однако на такое Иван не был готов, потому и решил, что старые детские игрушки тоже сойдут: – Ну животные ведь, может демон не заметит подмены..

Дальше нужно было прочесть заклинания, но во всей этой суматохе, наш горежрец пропустил один важный пункт: «Чёрный козёл, должен обойти дом, в котором проходит ритуал, трижды.». А вот козлато не имелось, зато у соседа был.

Оставив на чердаке всё как есть, Иван побежал просить козла. Сосед опешил от подобной просьбы: – Ещё раз. Зачем тебе мой козёл?

– Да, там, подоить…

– У него нечего доит.

– Блин, ну… там… Короче, обряд один делаю. Мне не надолго!

– Демона что ли какого вызываешь?

– А ты от куда знаешь?

– Не ты первый, не ты последний. Ладно, бери.

Иван удивился, но вопросов задавать не стал, взял козла и побежал с ним домой. Задача оказалась не из простых. Козёл упирался, бежал куда угодно, только не туда куда нужно. Но упорными стараниями, Иван таки своего добился.

Вернувшись на чердак, он зажёг свечи, положил «жертву» в центр пентаграммы и начал читать первое заклинание. В этот момент, чтото резко рухнуло, Иван отвлёкся. Открыв глаза, увидел что курица исчезла.

– Чёрт подери! – испугался он и в панике убежал с чердака.

Спустившись на кухню, Иван попытался прийти в себя и успокоится. Дома стало очень холодно, заморгал свет и резко включился телевизор. Иван в шоке смотрел на экран, где ведущий новостей сообщил о неприятной ситуации с безработицей в стране, утверждая что положение спасут только высшие силы. Иван понял, обратного пути нет: – Ради Маши, я должен закончить!

Вернувшись к пентаграмме, наш герой вновь зажёг потухшие свечи и, закрыв глаза, прочитал финальное заклинание, с каждым разом всё громче. В комнате стало совсем холодно, и в какой-то момент он почувствовал прикосновение, от чего открыл глаза. Держа Ивана за плечо на него смотрела жена, и, словно, не своим голосом спросила: – Дорогой, всё в порядке?. После этого Иван потерял сознание.

События всего дня пролетели как один миг. Иван очнулся на чердаке, лёжа на диване. Словно контуженный, он совсем не понимал что произошло. Иван осторожно поднялся, откинул ковёр, ожидая увидеть пентаграмму, но ничего не обнаружил. В недоумении он спустился вниз. На кухне жена чтото готовила. Маша удивилась виду мужа и пригласила его за стол ужинать. Пока она возилась с готовкой и рассказывала как прошёл день, Иван заметил чёрный дневник, тот самый, только совершенно чистый, пустой. В этот момент Маша поставила перед ним тарелку с курицей: – Твоё любимое блюдо! – немного ехидно подметила она. Впервые за весь день Иван почувствовал, что действительно голоден. Оторвав себе крылышко, он заметил что-то инородное, торчащее из курицы. Приглядевшись, Иван обомлел. Это была та сама спица, которой утром он «починил жертву». Испугано, муж поднял взгляд на жену…